# Flexbox vs CSS Grid

#### Deux technologies de mise en page CSS

**BILLETTERIE** 

EN

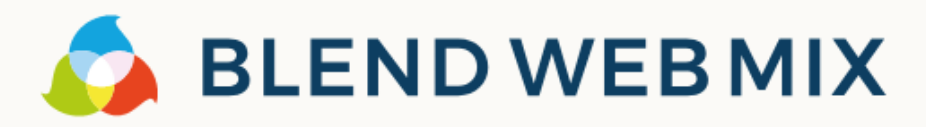

Programme ~ BlendWebMix? Blog Participants Job Board Infos pratiques

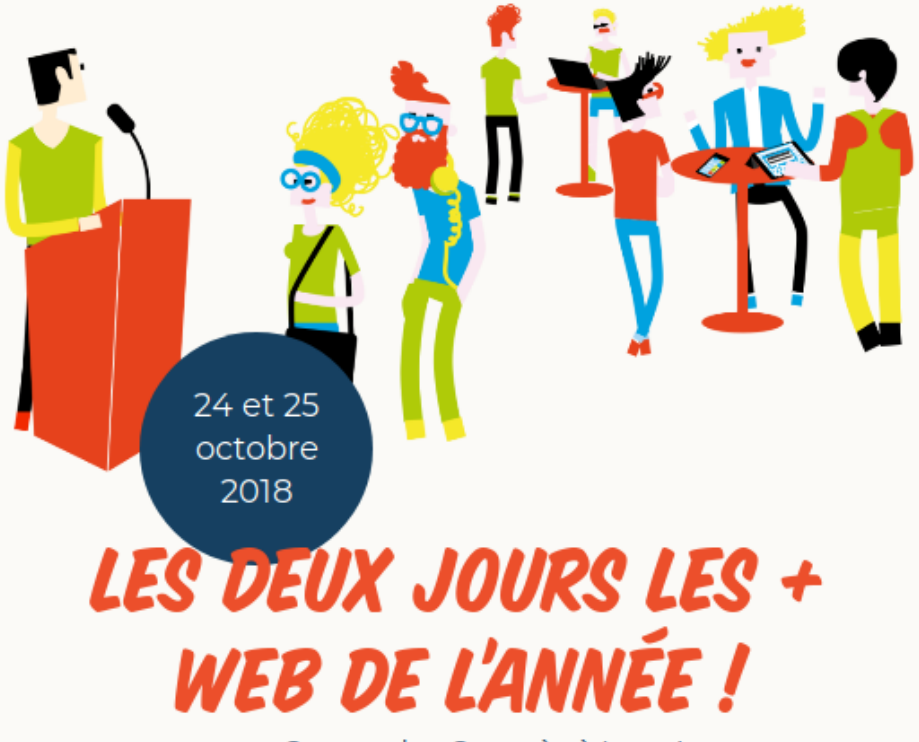

au Centre des Congrès à Lyon!

#### 2000 participants attendus pour l'édition 2018 !

De quoi se régaler en networking !

Tech, Design, Business : plus de 70 conférences à découvrir!

Découvre le programme!

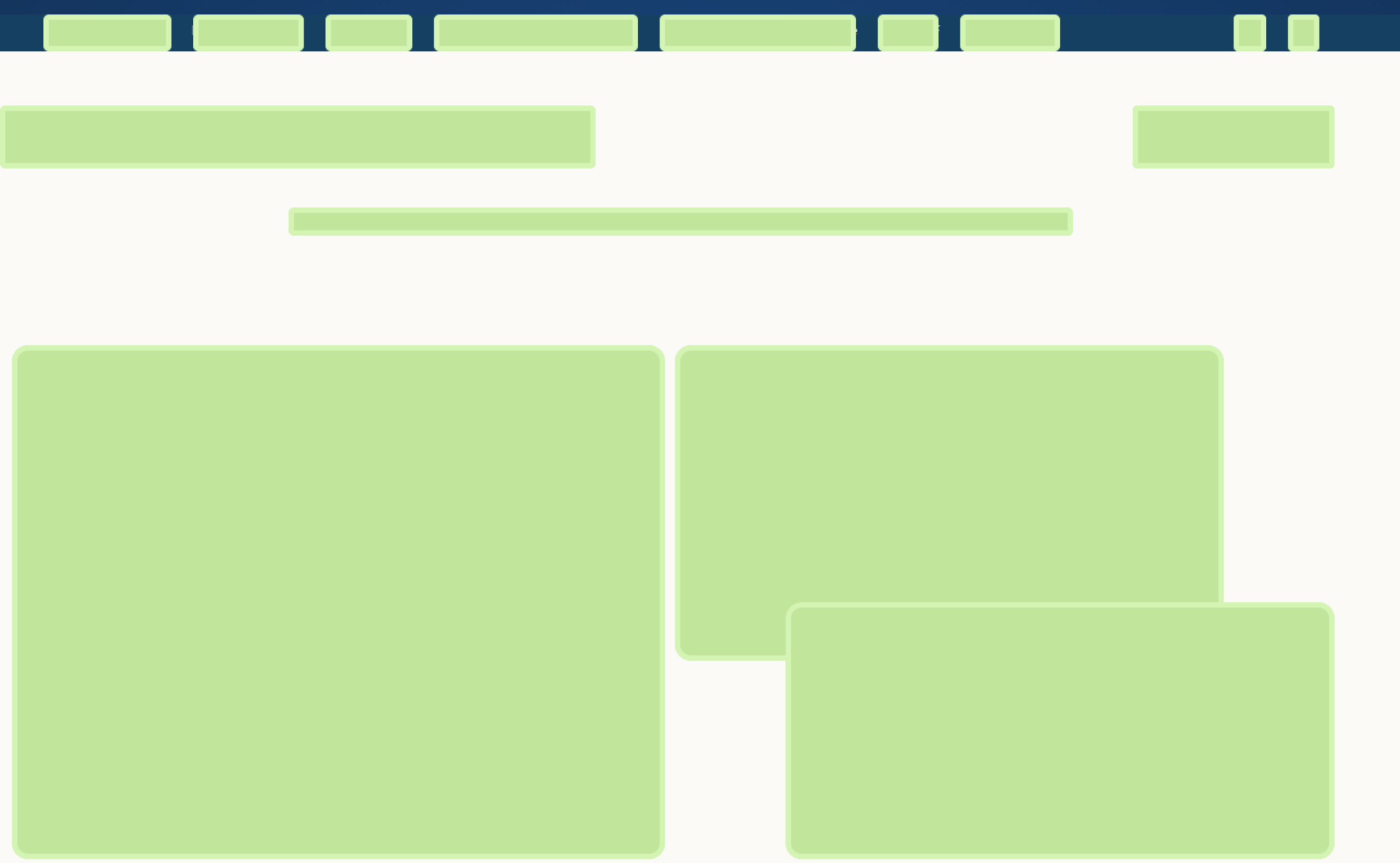

#### Speakers

#### Deux Freelances, passionnés de CSS

#### Thomas Zilliox

Expert CSS, a écrit un livre sur Flexbox aux éditions le train de 13h37

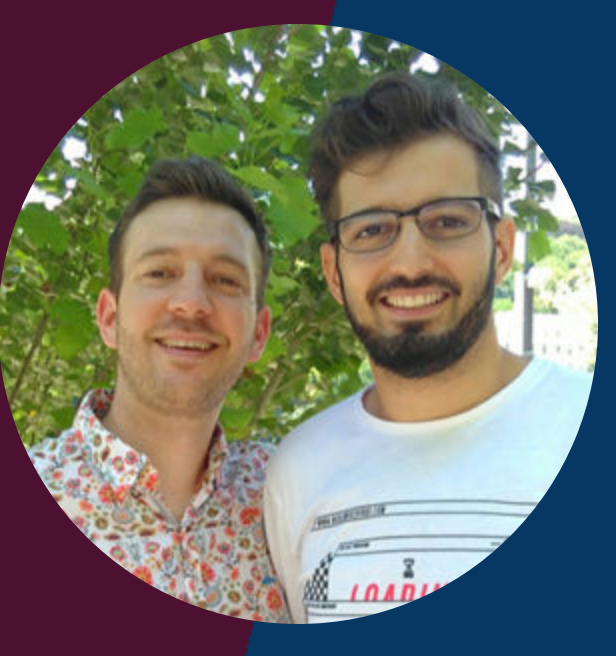

Malik Baba Aïssa

Scrum master, travaille tous les jours avec un kanban (~ une grosse grille)

#### La structure HTML

```
<div class="parent">
    <div class="enfant"></div>
    <div class="enfant"></div>
    <div class="enfant"></div>
    <div class="enfant"></div>
    ...
\langlediv>
```
#### 1. Faire des colonnes

#### 1. Faire des colonnes. Avant

Des specs inadaptés : Float • Inline-block

On a recours à des outils type Bootstrap.

...

### 1. Faire des colonnes Avec Flex

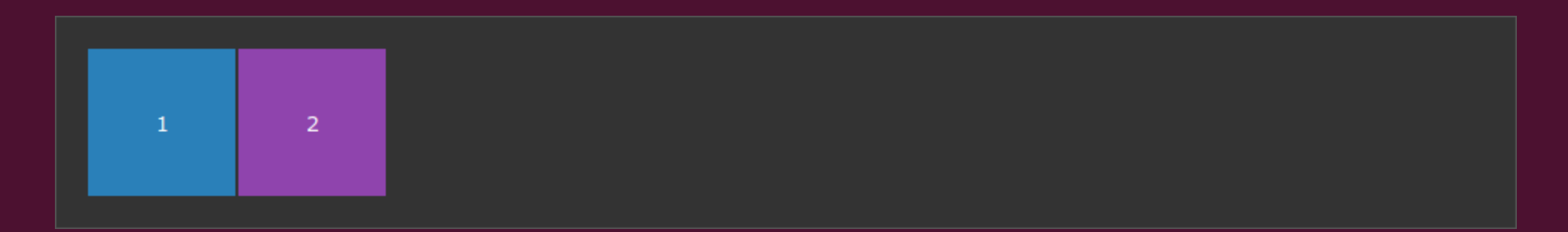

```
.parent {
    display: flex;
}
.enfant {
    /* Deviennent automatiquement des éléments flexibles */
    width: 100px;
}
```
### 1. Faire des colonnes Avec Flex

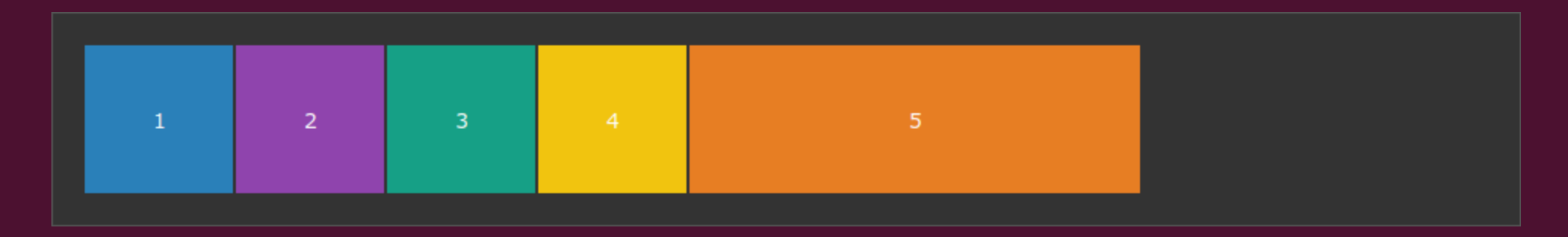

```
.parent {
     display: flex;
}
.enfant {
     width: 100px;
}
.enfant:nth-child(5) {
     width: 300px;
}
```
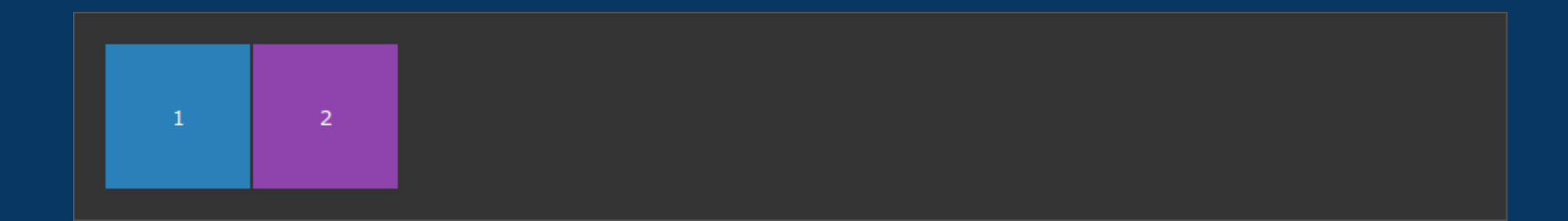

```
.parent {
    display: grid;
     grid-template-columns: 100px 100px;
}
.enfant {
     /* Deviennent automatiquement des éléments cellules */
}
```
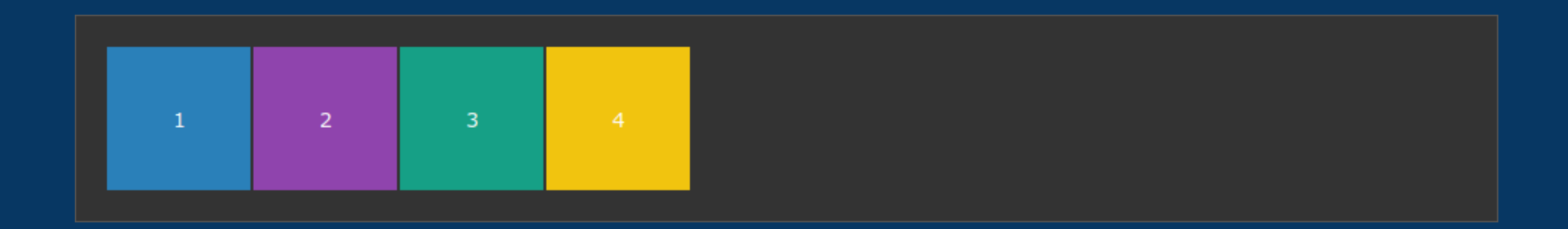

```
.parent {
    display: grid;
     grid-template-columns: repeat(4, 100px);
}
.enfant {
     /* Deviennent automatiquement des éléments cellules */
}
```
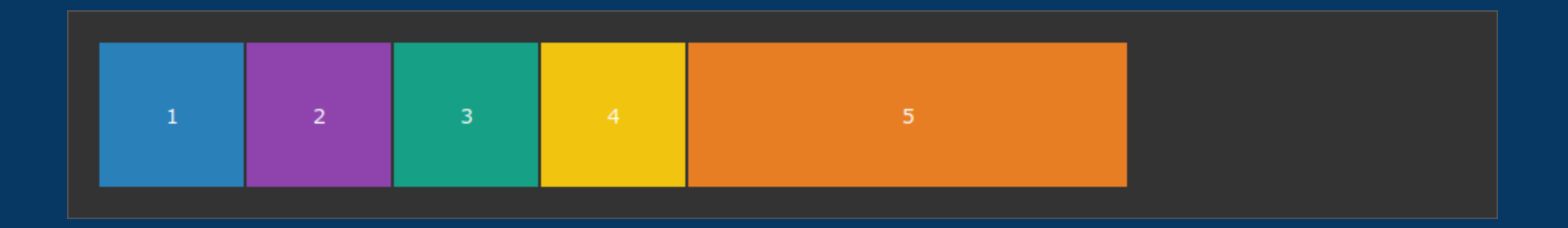

```
.parent {
    display: grid;
     grid-template-columns: repeat(4, 100px) 300px;
}
.enfant {
     /* Deviennent automatiquement des éléments cellules */
}
```
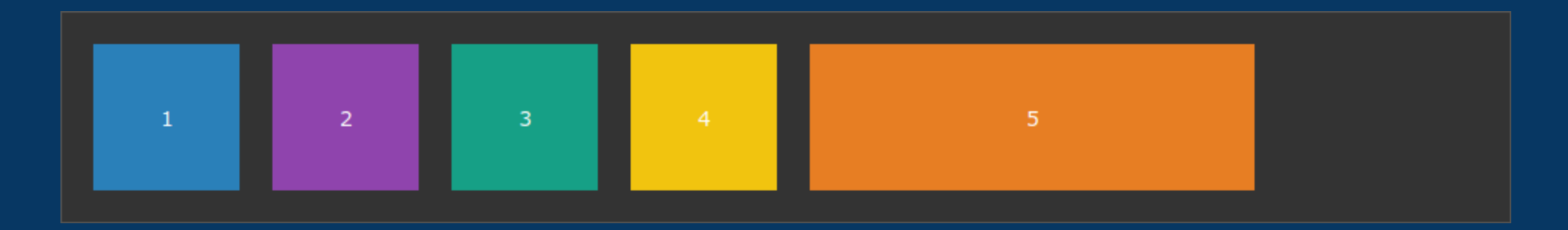

```
.parent {
    display: grid;
     grid-template-columns: repeat(4, 100px) 300px;
    grid-gap: 20px;
}
.enfant {
     /* Deviennent automatiquement des éléments cellules */
}
```
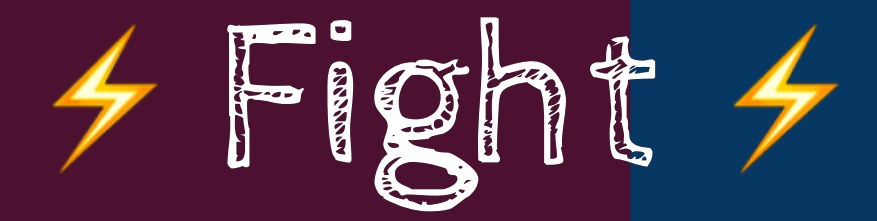

**Feature Flex Grid** Colonnes 1 2

# 2. Alignement

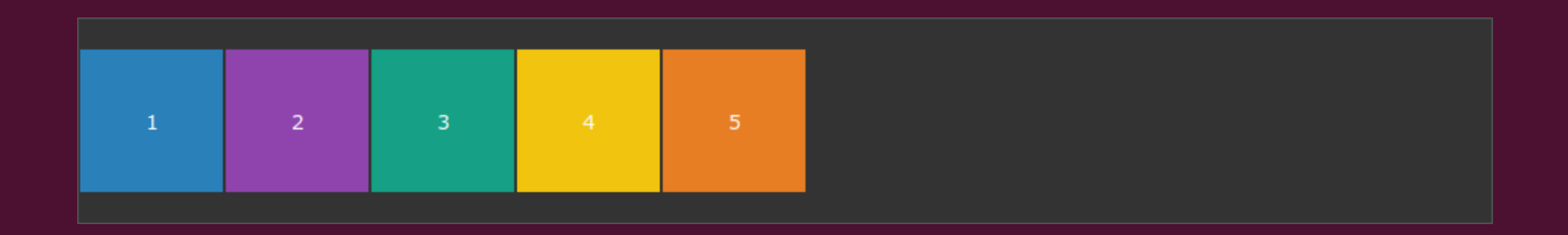

```
.parent {
   justify-content: flex-start;
```
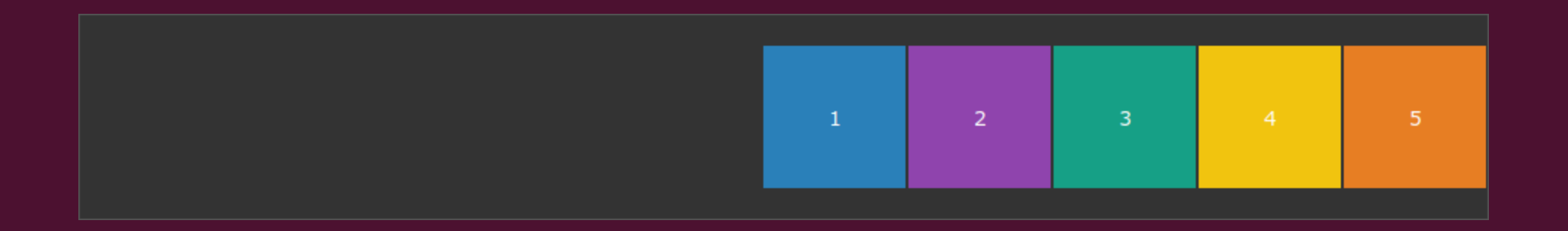

```
.parent {
   justify-content: flex-end;
```
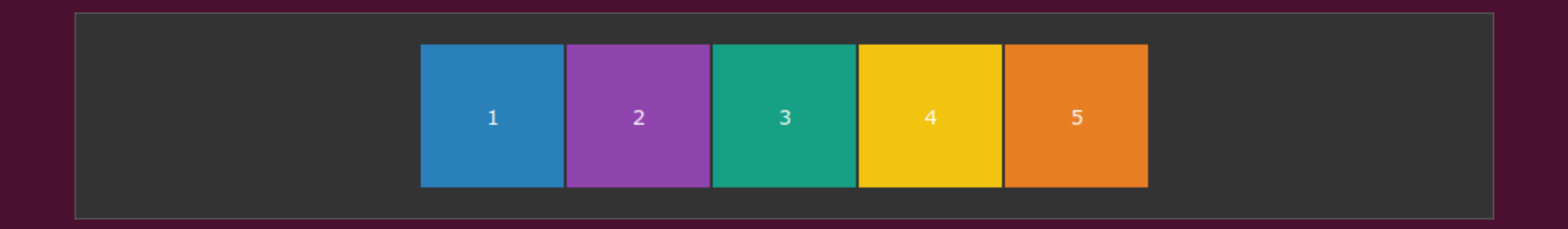

```
.parent {
   justify-content: center;
```
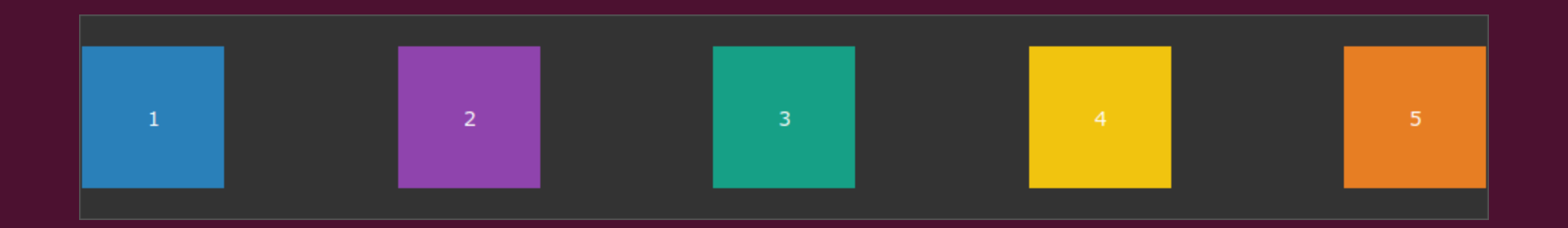

```
.parent {
   justify-content: space-between;
```
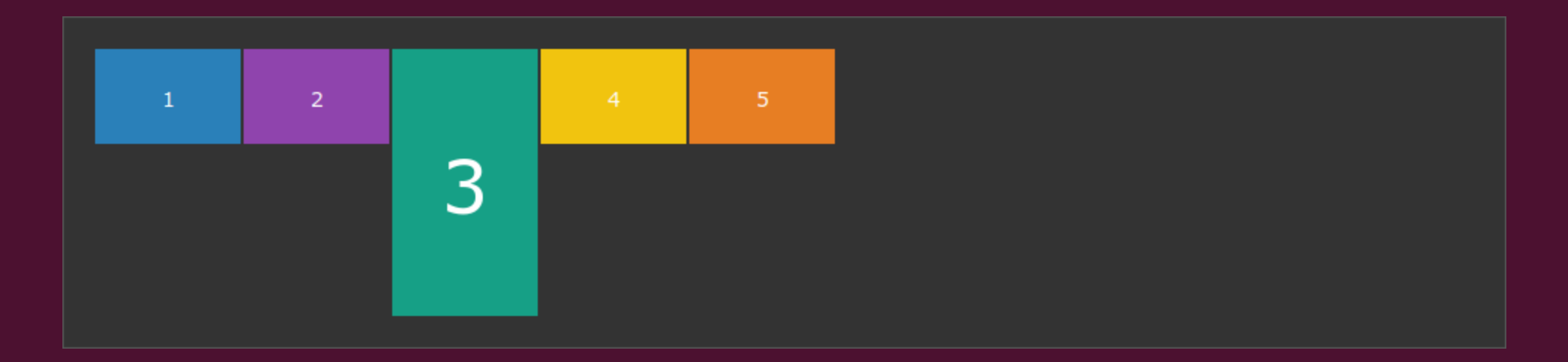

```
.parent {
   align-items: flex-start;
```
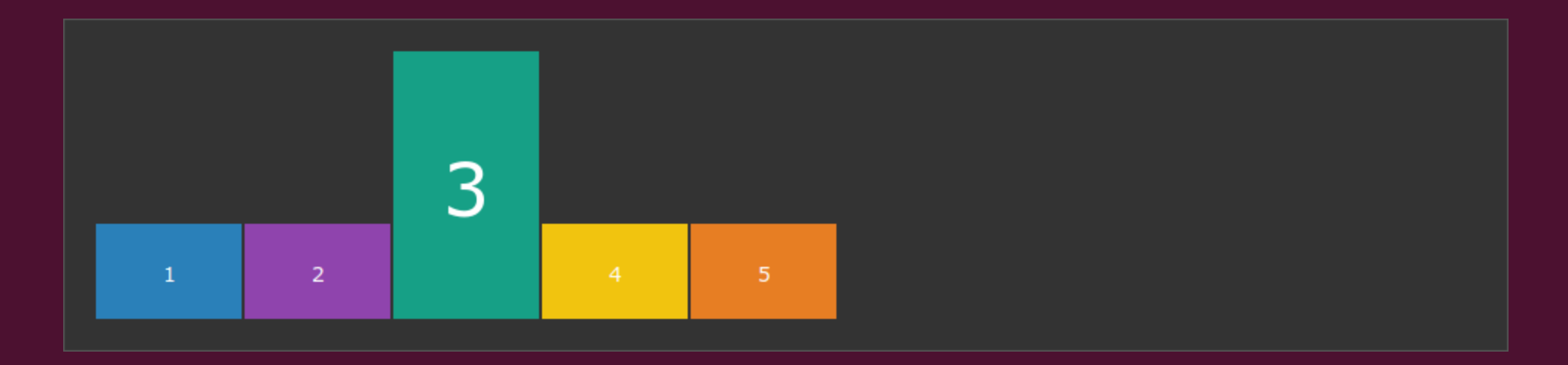

```
.parent {
   align-items: flex-end;
```
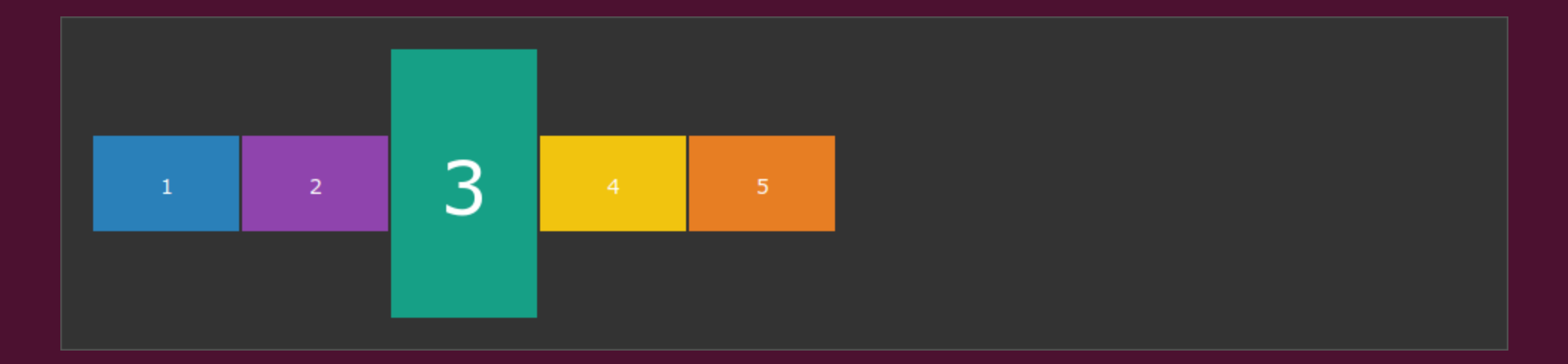

```
.parent {
   align-items: center;
```
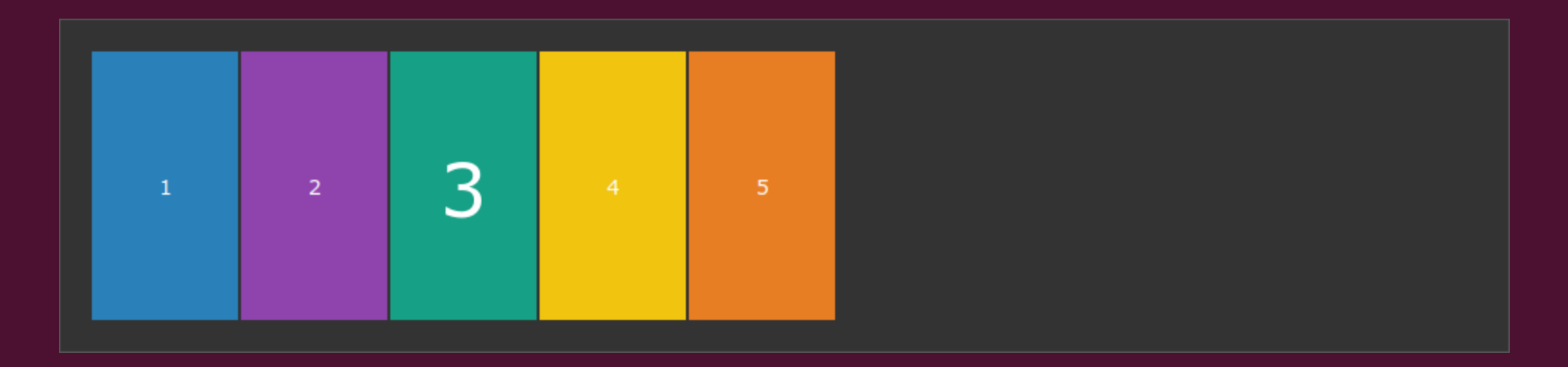

```
.parent {
   align-items: stretch;
```
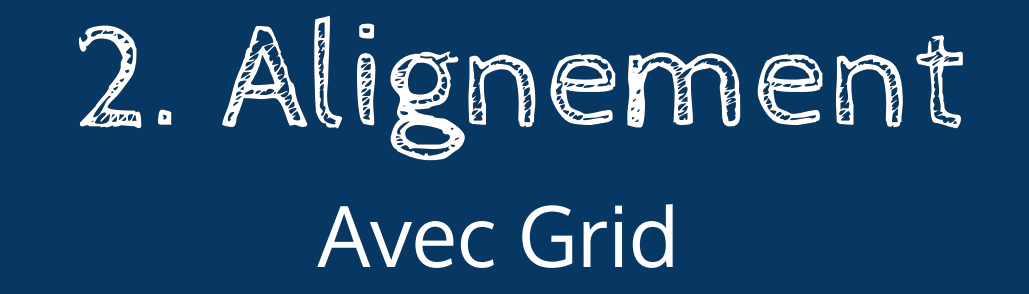

#### C'est pareil, mais sans les préfixes !

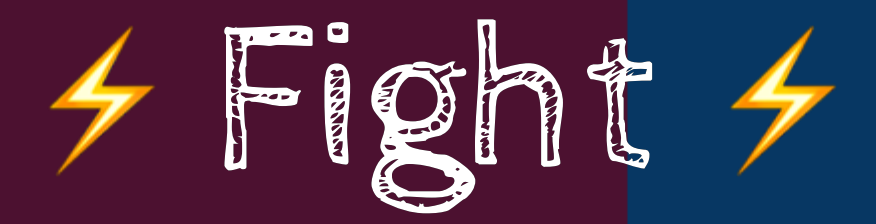

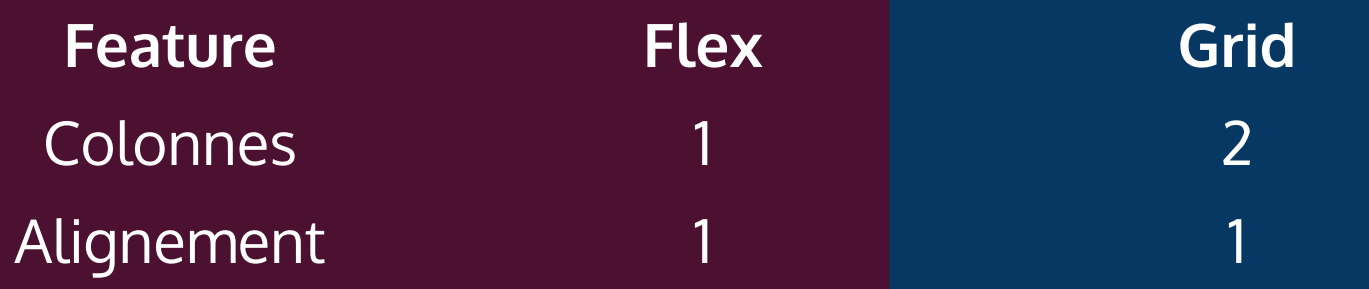

## 3. Elasticité

#### 3. Elasticité Avec Flex

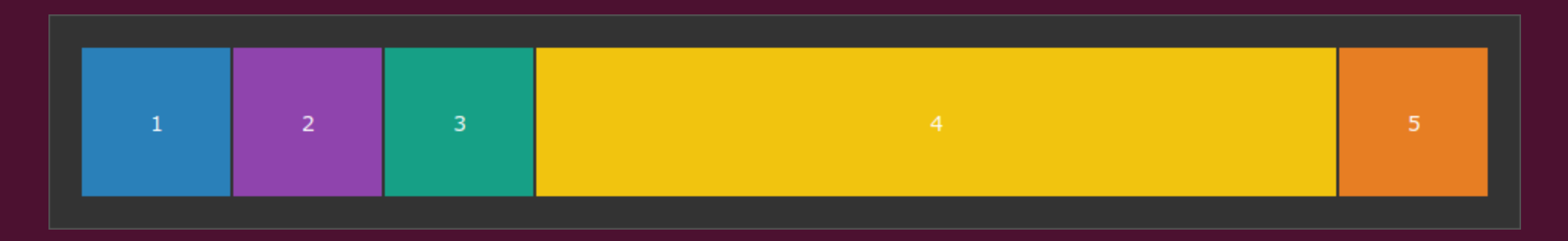

```
.parent { display: flex; }
.enfant { width: 100px }
.enfant:nth-child(4) {
     flex: 1;
}
```
#### 3. Elasticité Avec Flex

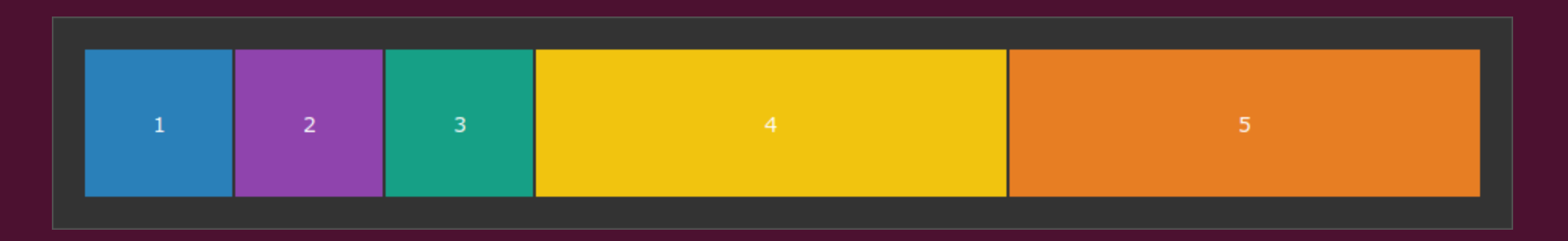

```
.parent { display: flex; }
.enfant { width: 100px }
.enfant:nth-child(4) {
    flex: 1;
}
.enfant:nth-child(5) {
    flex: 1;
}
```
#### 3. Elasticité Avec Flex

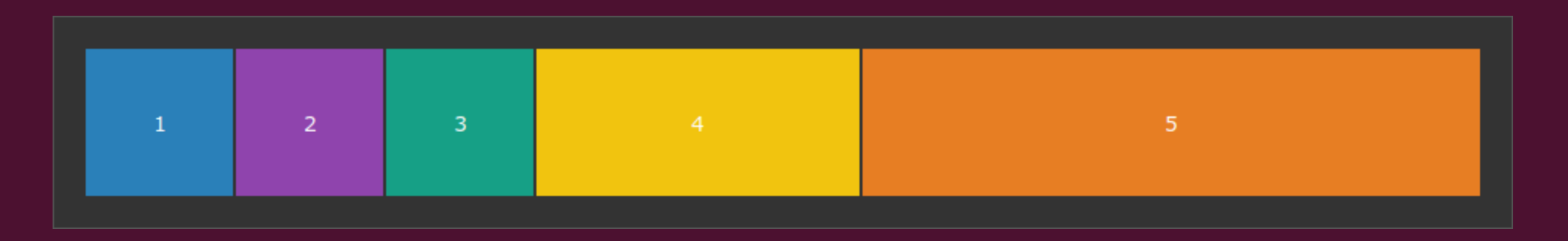

```
.parent { display: flex; }
.enfant { width: 100px }
.enfant:nth-child(4) {
    flex: 1;
}
.enfant:nth-child(5) {
    flex: 2;
}
```
## 3. Elasticité **Avec Grid**

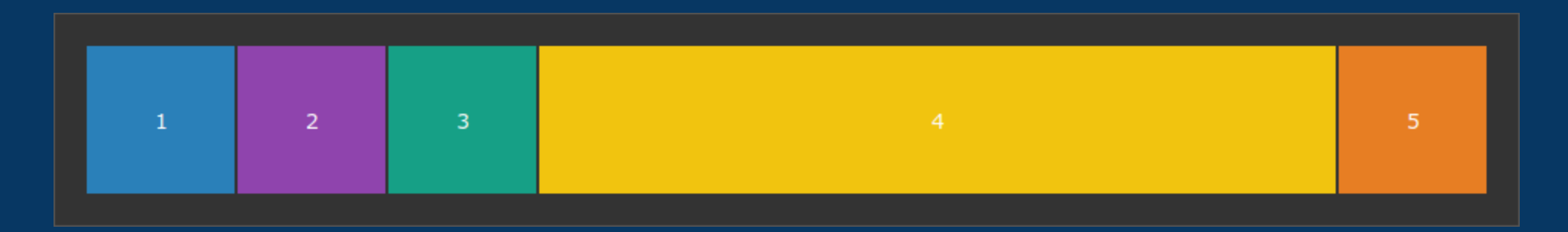

```
.parent {
   display: grid;
   grid-template-columns: 100px 100px 100px 1fr 100px;
\}.enfant {
   /* rien */
\}
```
## 3. Elasticité **Avec Grid**

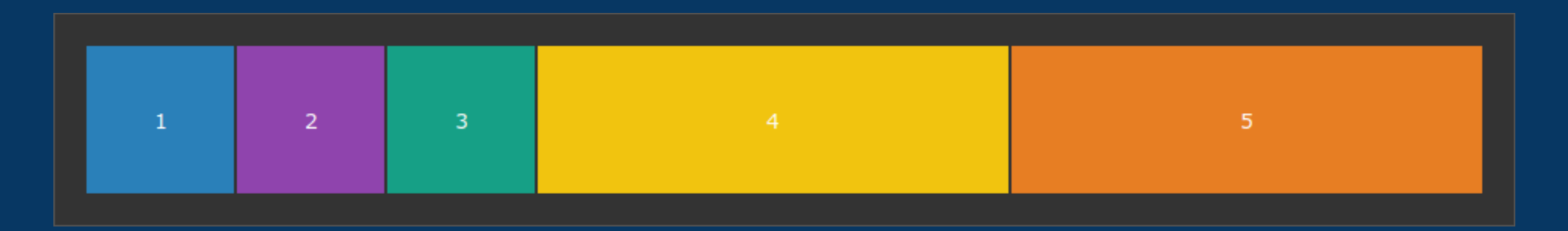

```
.parent {
    display: grid;
    grid-template-columns: 100px 100px 100px 1fr 1fr;
\left\{ \right..enfant {
    /* rien */
\mathcal{E}
```
## 3. Elasticité Avec Grid

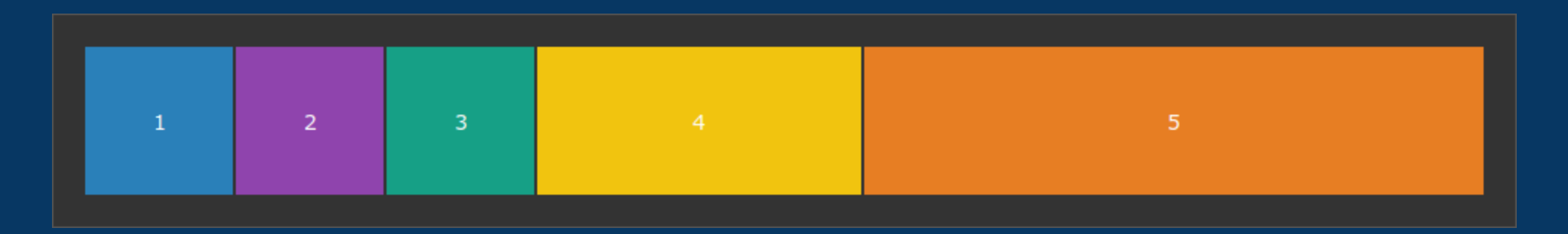

```
.parent {
    display: grid;
     grid-template-columns: 100px 100px 100px 1fr 2fr;
}
.enfant {
     /* rien */
}
```
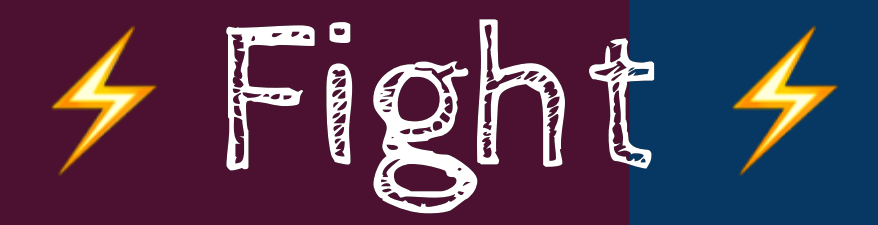

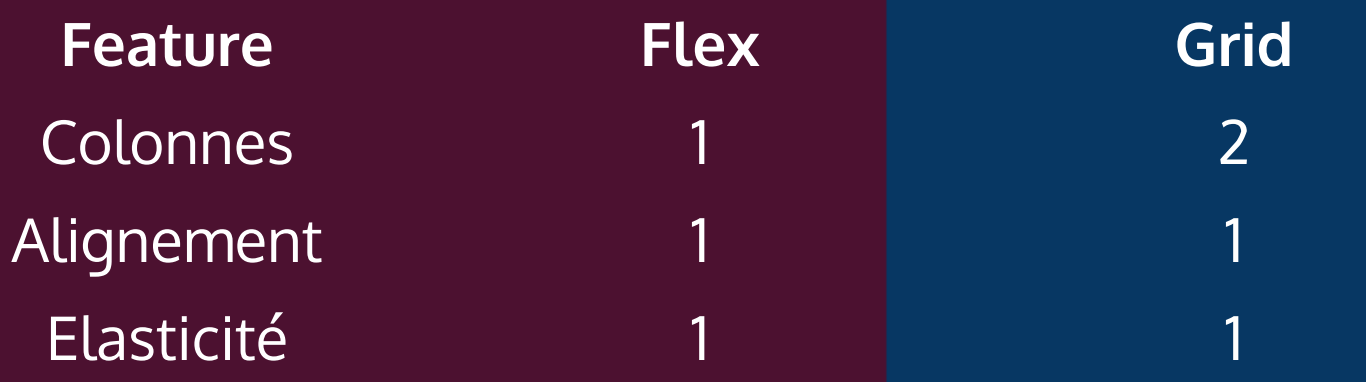

# 4. Multi-lignes

#### 4. Multi-lignes Avec Grid

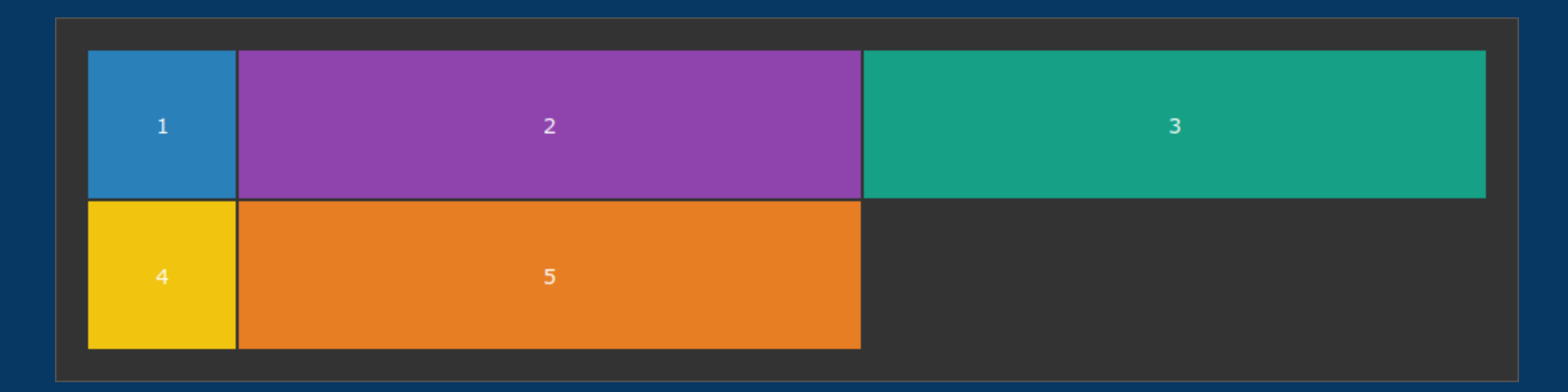

```
.parent {
    display: grid;
    grid-template-columns: 100px 1fr 1fr;
}
```
### 4. Multi-lignes Avec Grid

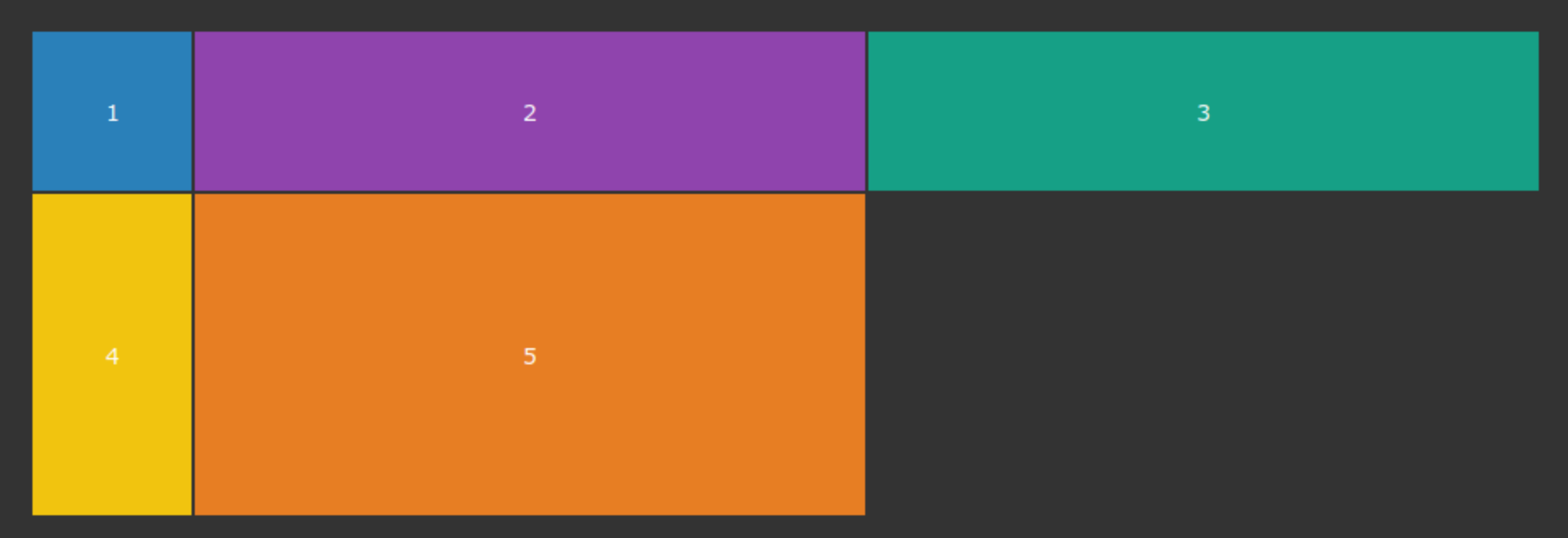

.parent { display: grid; grid-template-columns: 100px 1fr 1fr; grid-template-rows: 100px 200px; }

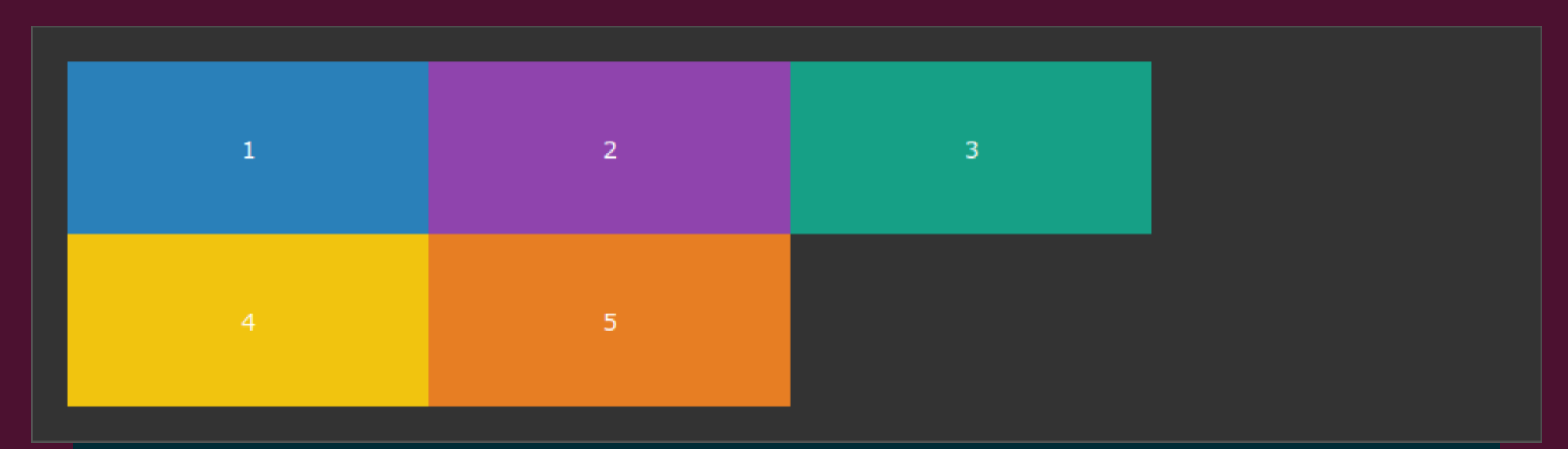

```
.parent {
     display: flex;
     flex-wrap: wrap;
}
.enfant {
     width: 200px;
}
```
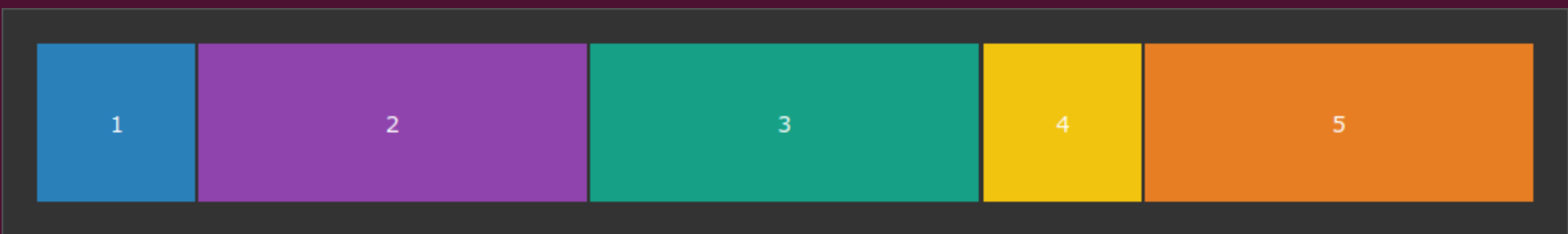

```
.parent {
    display: flex;
    flex-wrap: wrap;
}
.enfant { width: 100px; }
.enfant:nth-child(3n + 2),
.enfant:nth-child(3n + 3) {
    flex: 1;
}
```
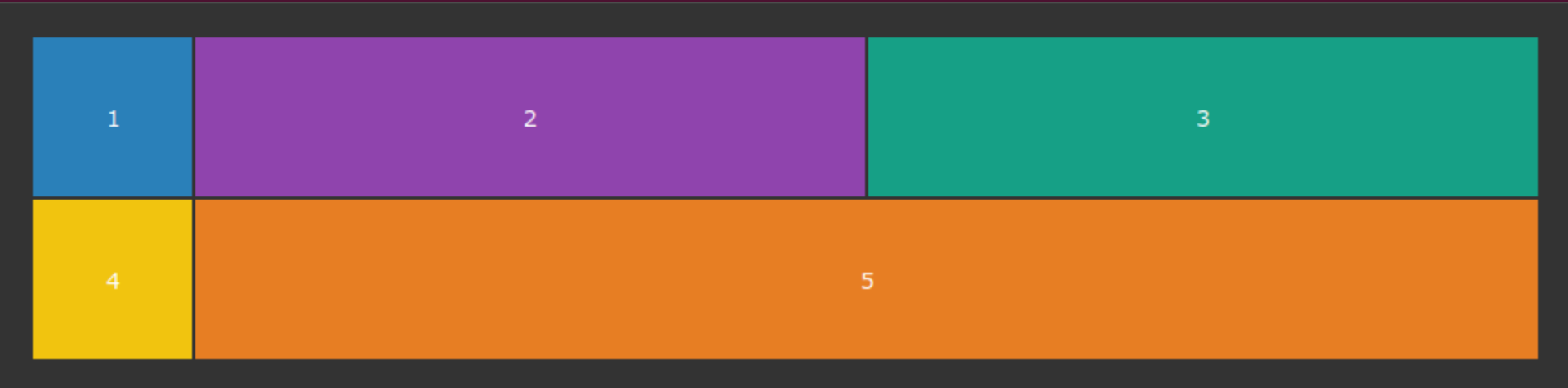

```
.parent { display: flex; flex-wrap: wrap; }
.enfant { width: 100px; }
\texttt{.enfant:}nth-child(3n + 2),
\texttt{.enfant:}nth-child(3n + 3) {
     flex: 1;
     min-width: 40%;
}
```
.parent { display: flex; flex-direction: column; }

.enfant { height: 100px;

}

 $\overline{1}$ 

 $\overline{2}$ 

 $\overline{3}$ 

 $\overline{5}$ 

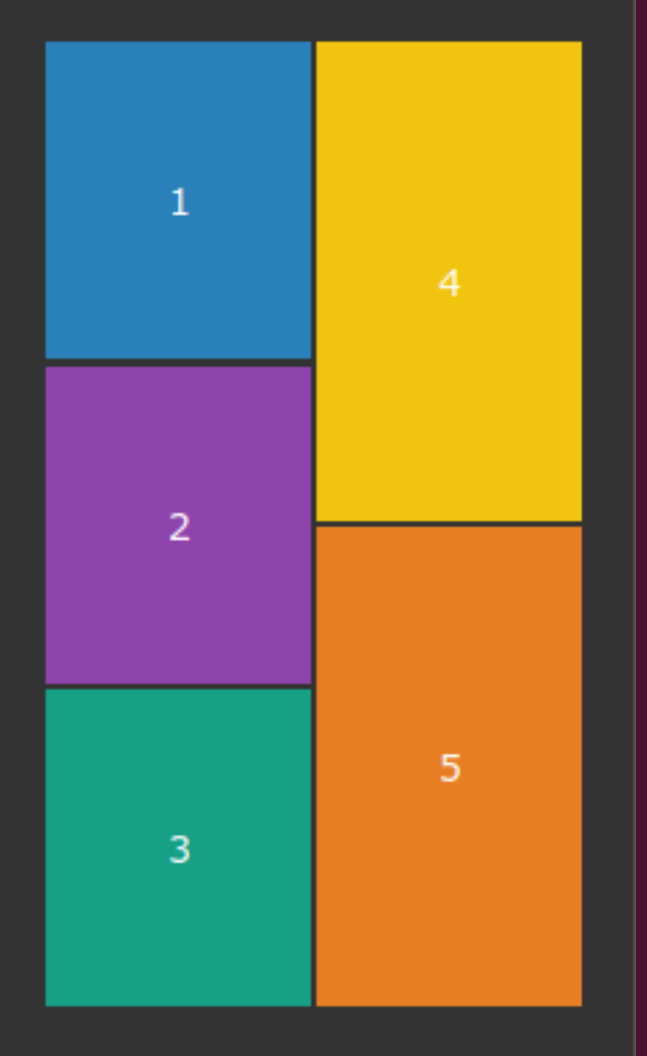

```
.parent {
     display: flex;
     flex-direction: column;
     flex-wrap: wrap;
}
.enfant {
     min-height: 100px;
     flex: 1; 
}
```
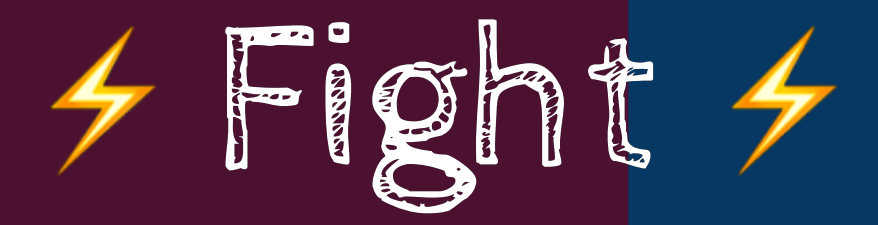

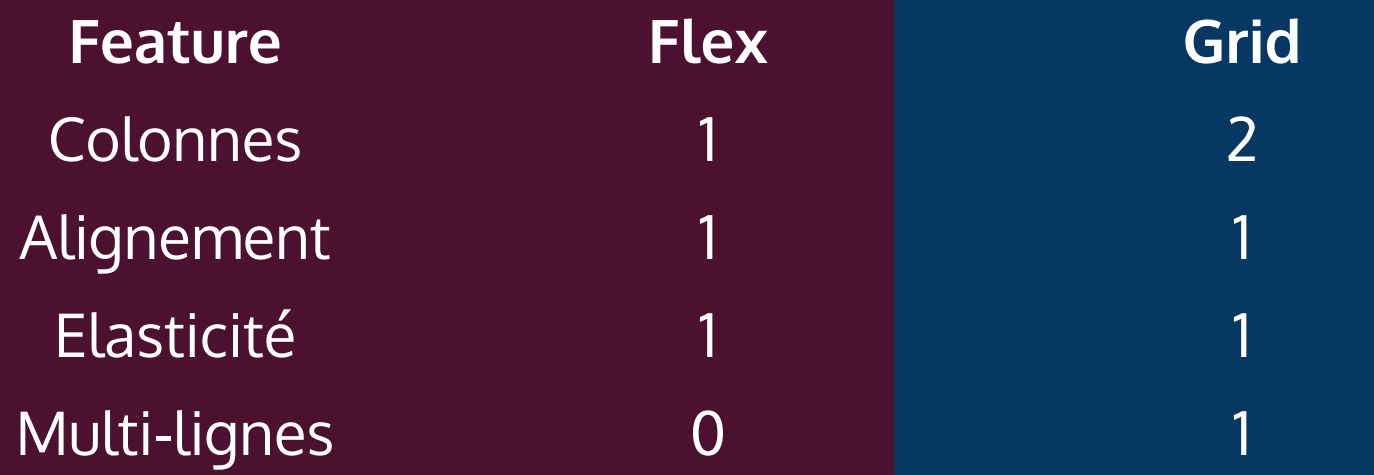

### 5. Positionnement

### 5. Positionnement Avec Flex

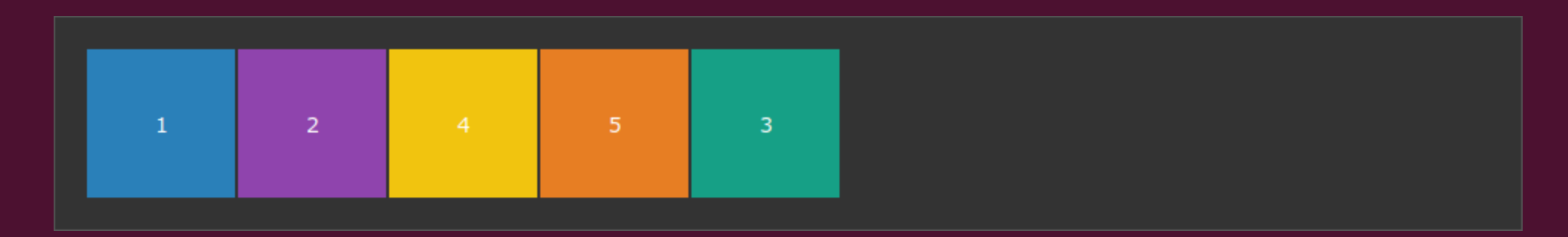

```
.parent {
   display: flex;
}
.enfant:nth-child(3) {
   order: 1;
}
```
### 5. Positionnement Avec Flex

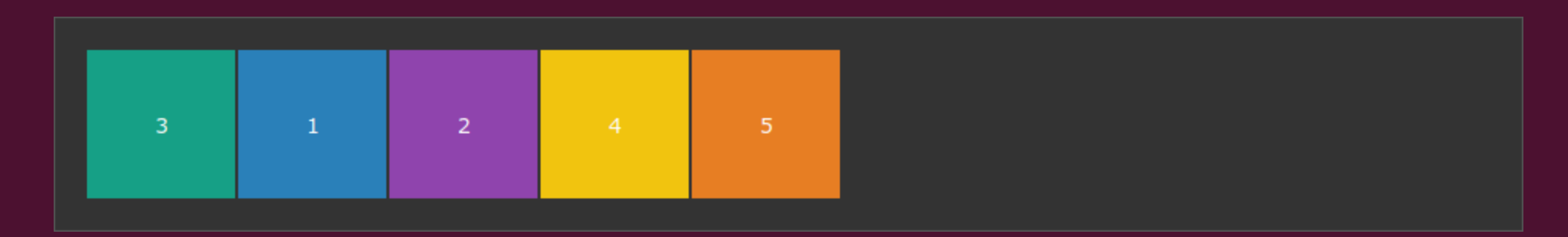

```
.parent {
   display: flex;
}
.enfant:nth-child(3) {
   order: -1;
}
```
### 5. Positionnement Avec Grid

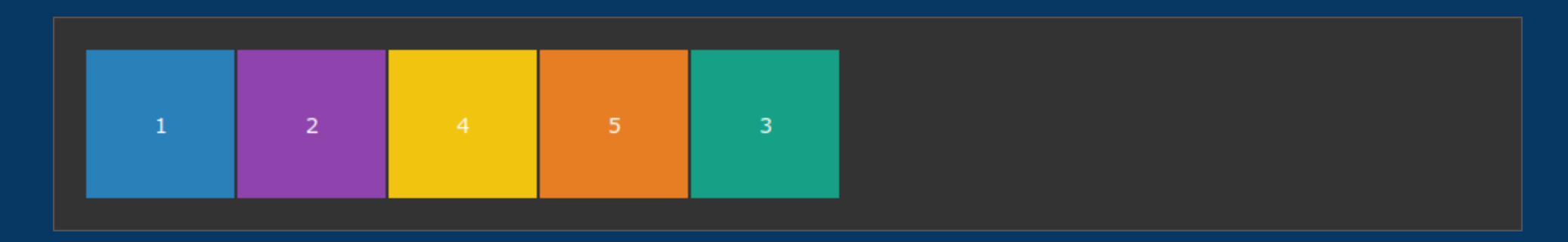

```
.parent {
    display: grid;
}
.enfant:nth-child(3) {
    order: 1;
}
```
### 5. Positionnement, Avec Grid

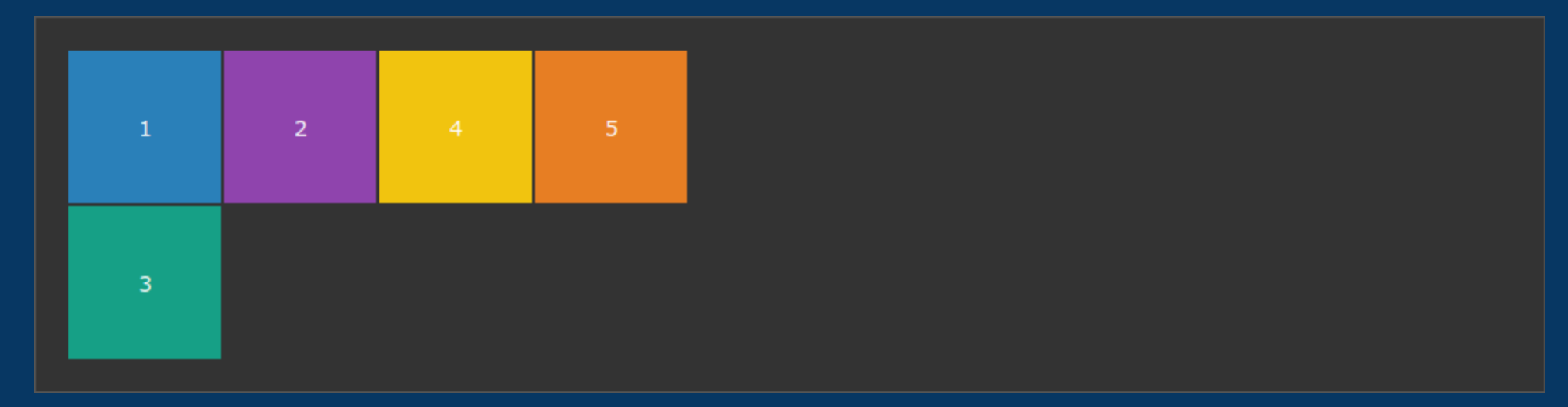

```
.parent { display: grid; }
.enfant:nth-child(3) {
   grid-row: 2;
}
```
### 5. Positionnement Avec Grid

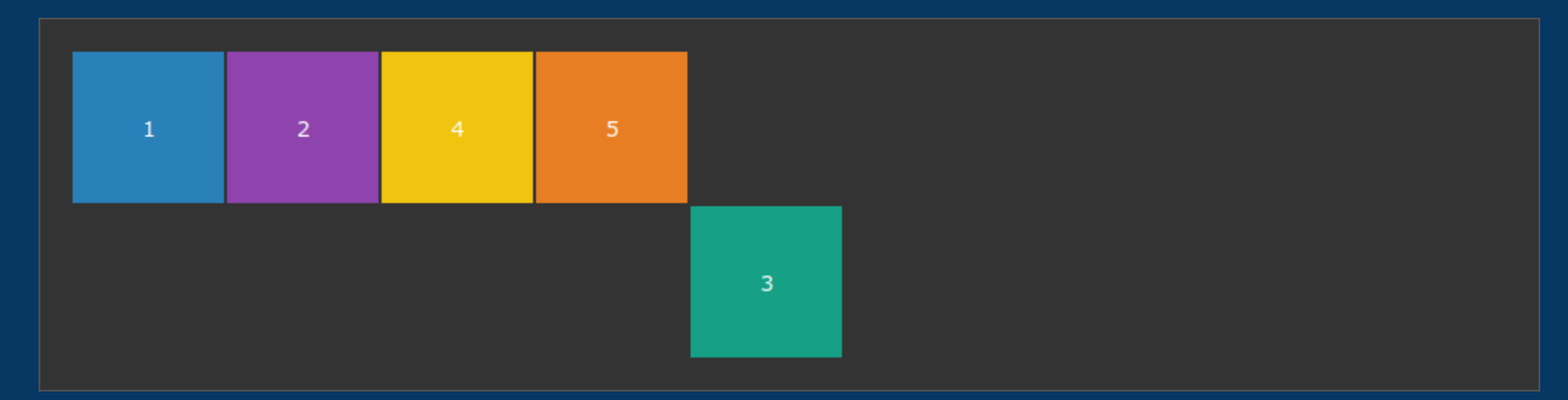

```
.parent { display: grid; }
.enfant:nth-child(3) {
   grid-row: 2;
   grid-column: 5;
}
```
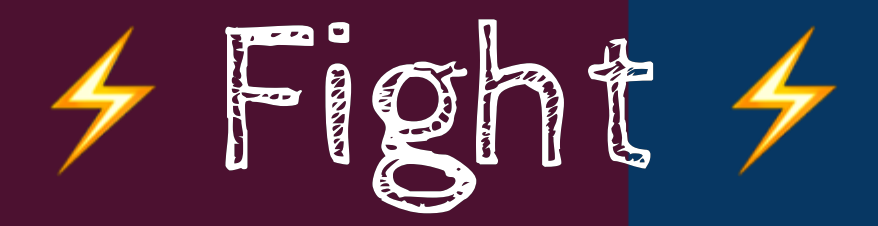

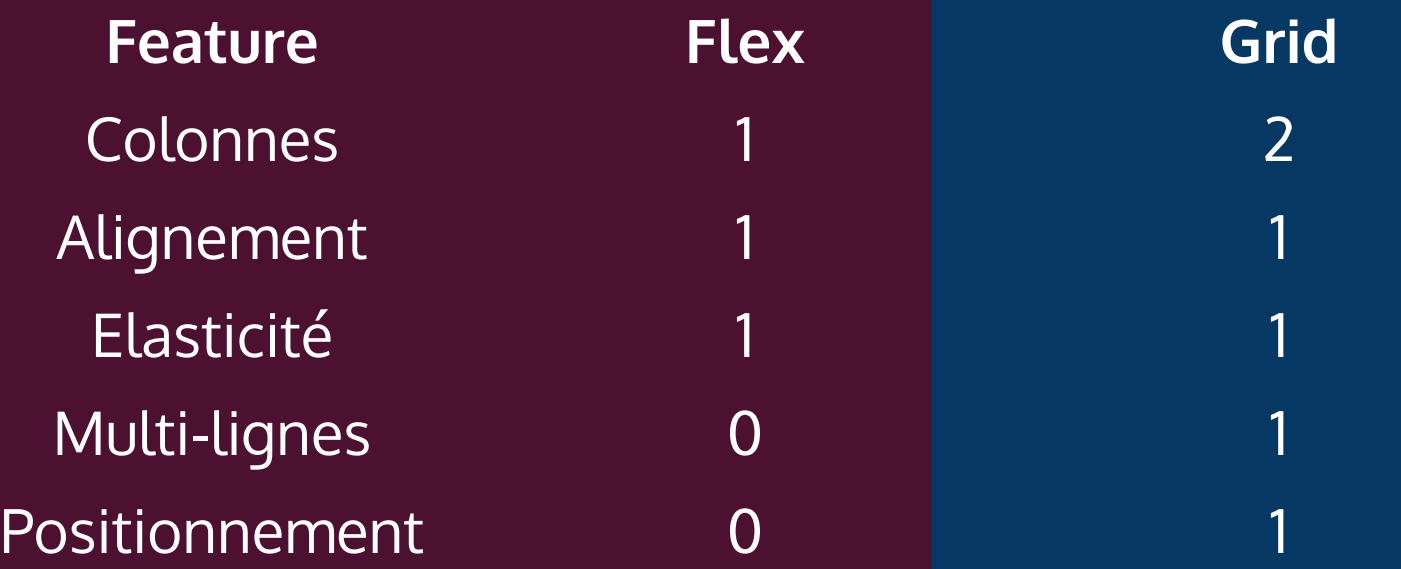

# 6. Courbe d'apprentissage

### 6. Courbe d'apprentissage De Flex

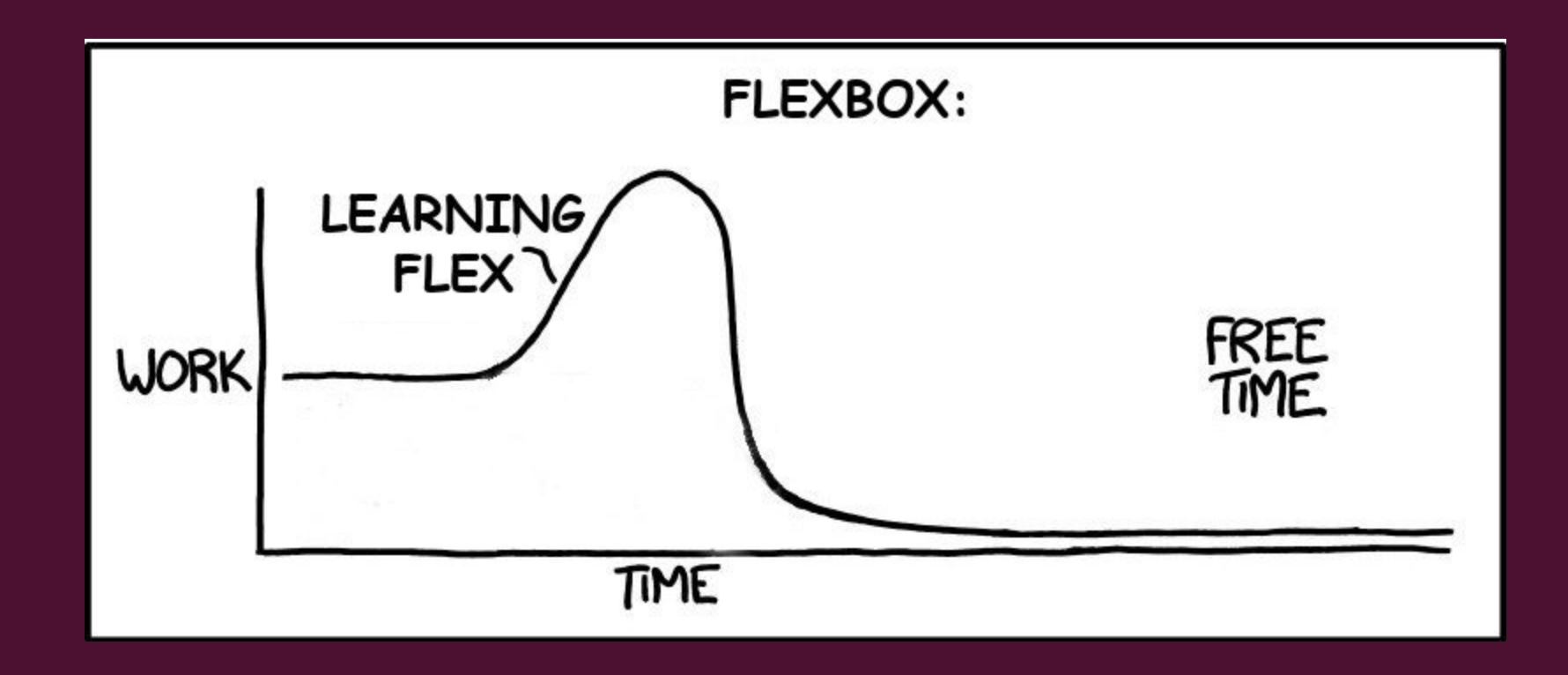

### 6. Courbe d'apprentissage De Grid

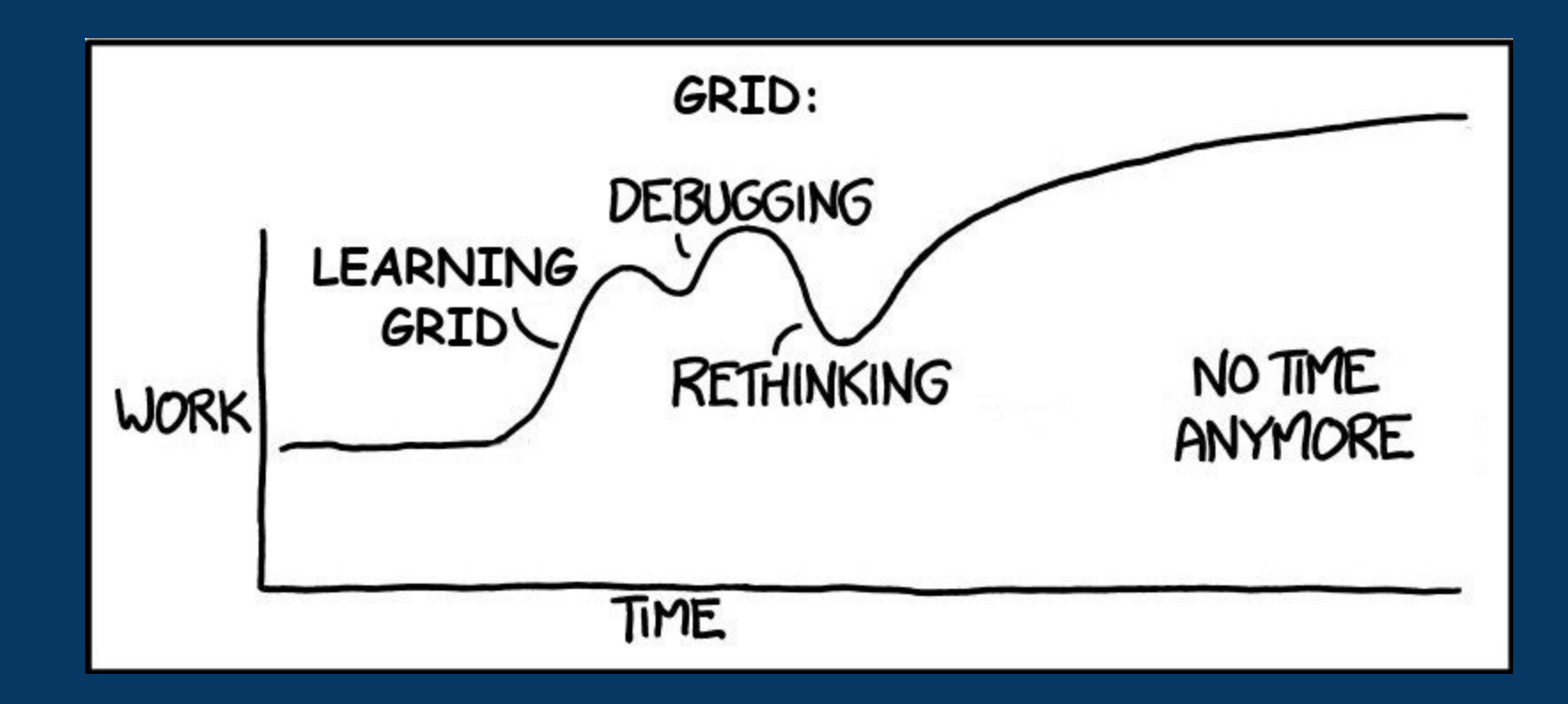

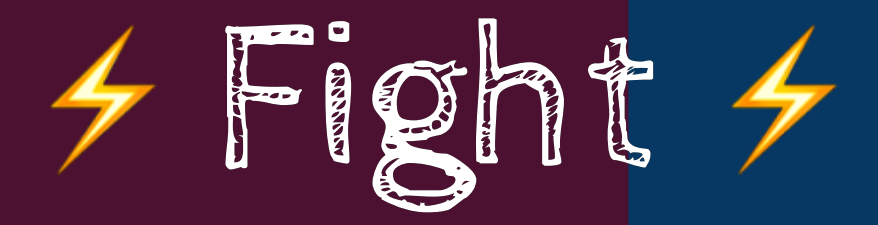

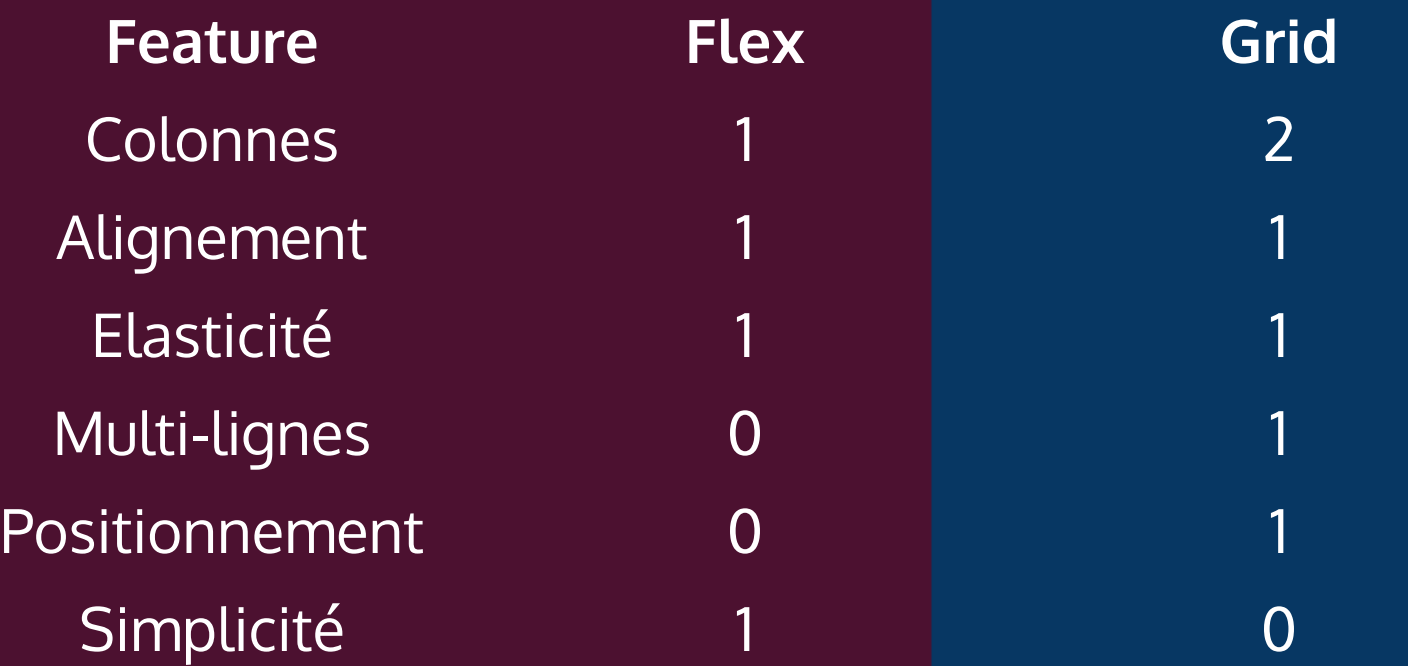

# 7. Support

### 7. Support De Grid

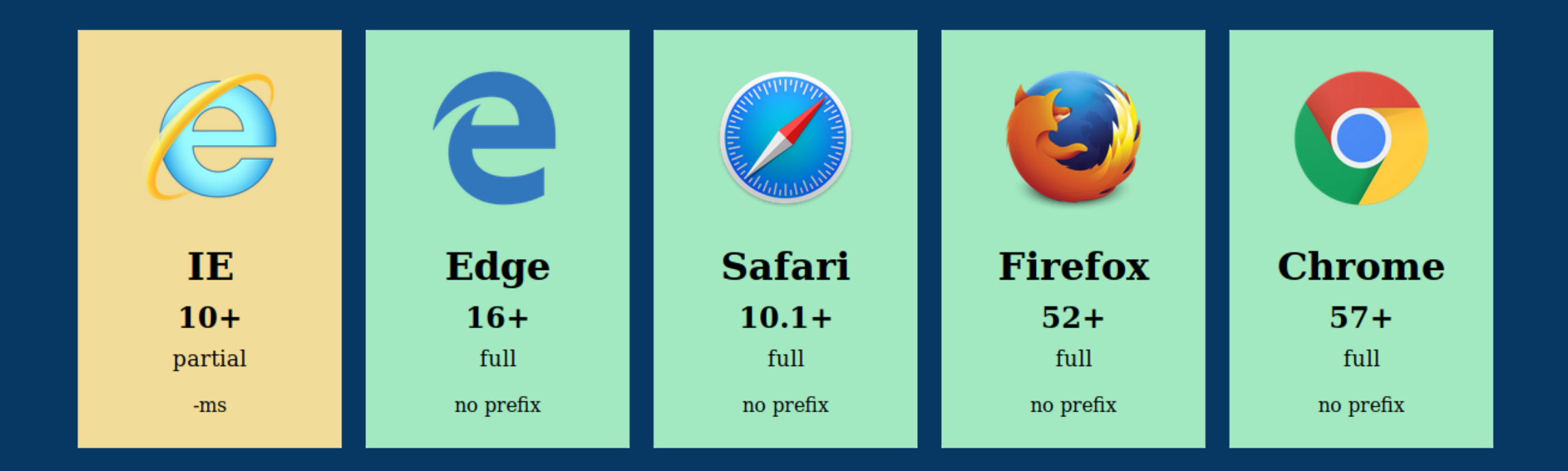

### 7. Support De Flex

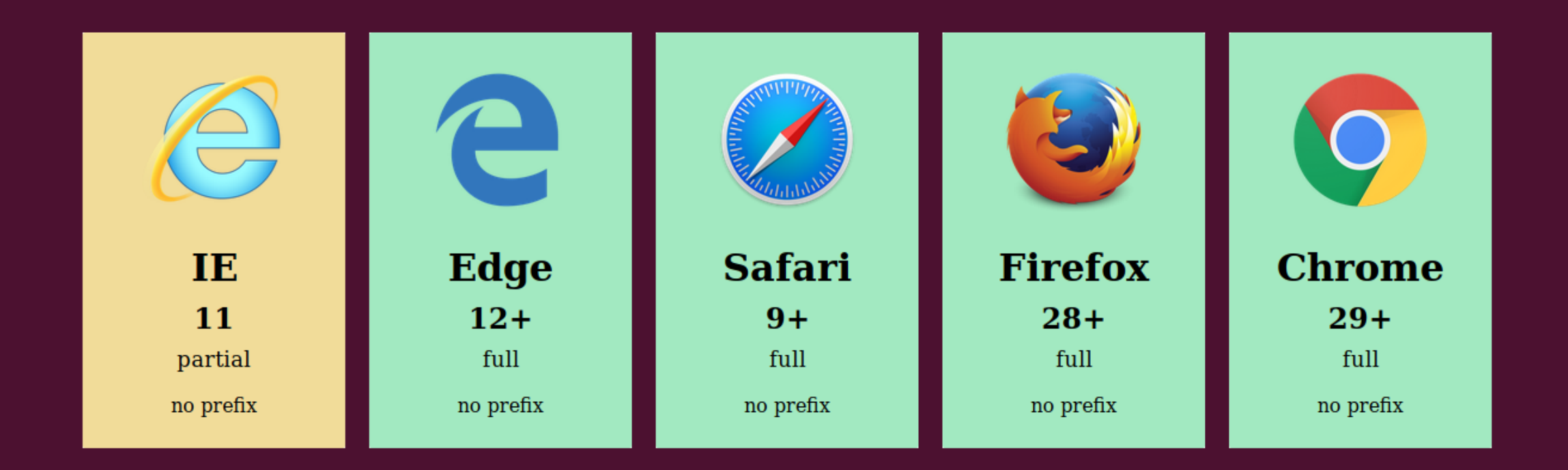

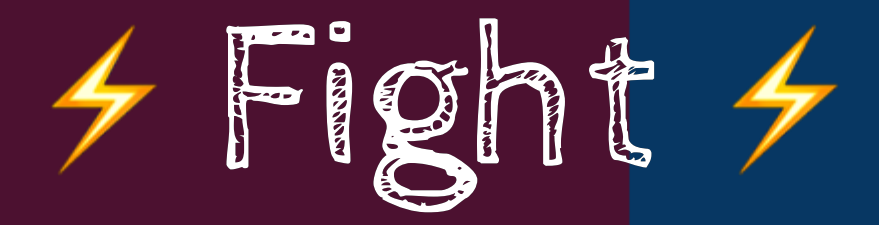

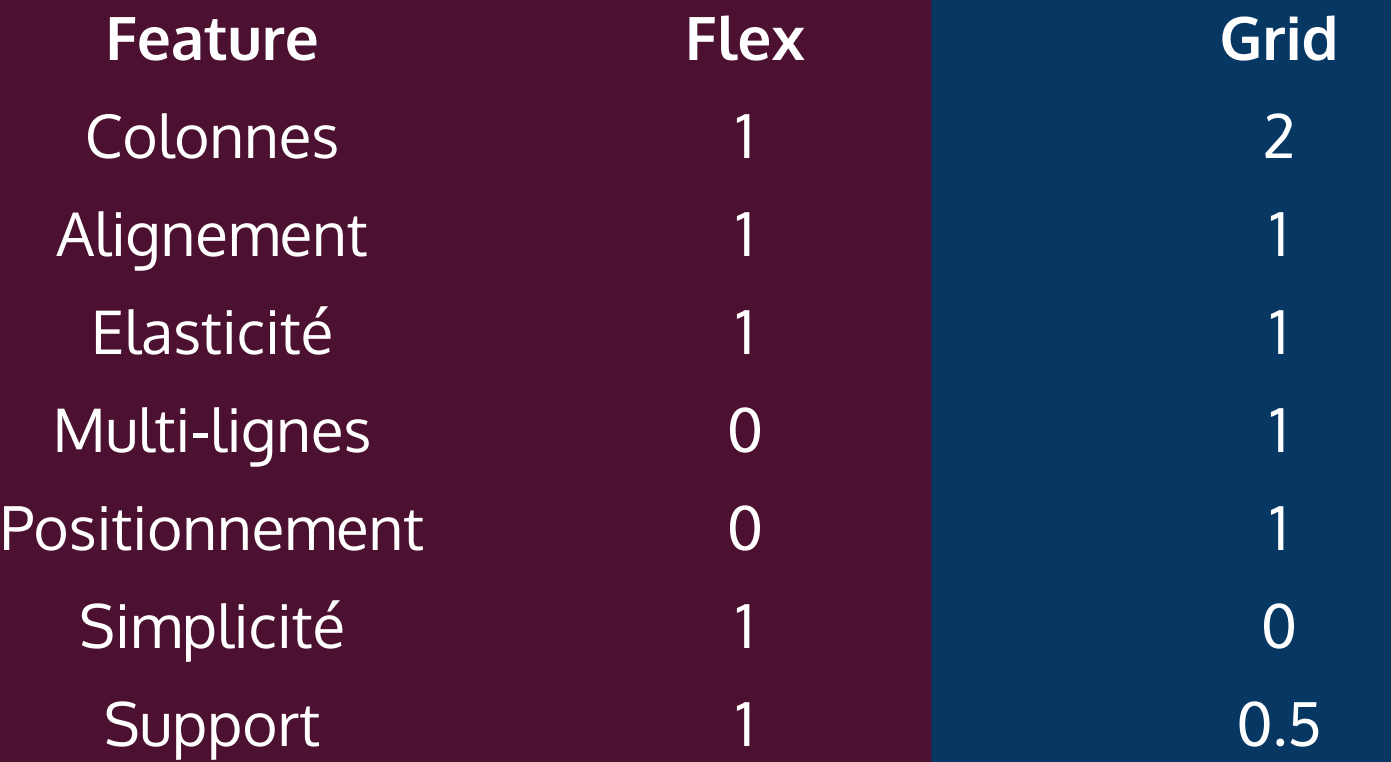

### 8. Dev Tools

### 8. Dev Tools De Grid

#### About membership

#### **Medium**

 $Q$  Sign in Get started

A HOME UNRULY BODIES TECHNOLOGY CULTURE

ENTREPRENEURSHIP CREATIVITY SELF POLITICS

PRODUCTIVI > **MEDIA** 

#### **FEATURED**

#### **Son of Pong**

Coming of age as the child of a video game junkie

John DeVore · ★ 15 min read

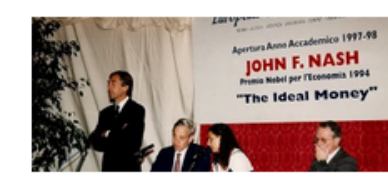

The Many Faces of Bitcoin By Murad Mahmudov and Adam Taché.

How the Democrats could still lose the 2018 midterms

The Body's Evolving Desire

Matthew Charles Davis  $\cdot \star$ 

The Secrets of Telling Your Future

Adam Taché

Kent Kroeger · ★

Larissa Pham  $\cdot$   $\star$ 

See all featured >

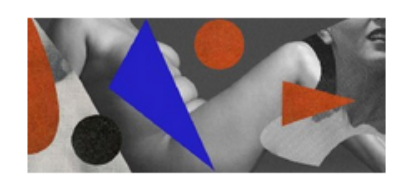

The Body on the Edge of **Womanhood and Queerness** On learning to accept love after losing it Your Fat Friend  $\cdot$   $\star$ 

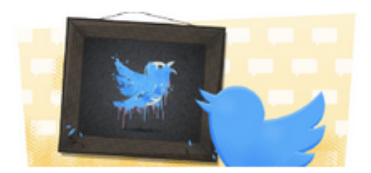

We Were Content Then, **And Young** A Decade on the Garbage Hell Site Daniel P. Shannon

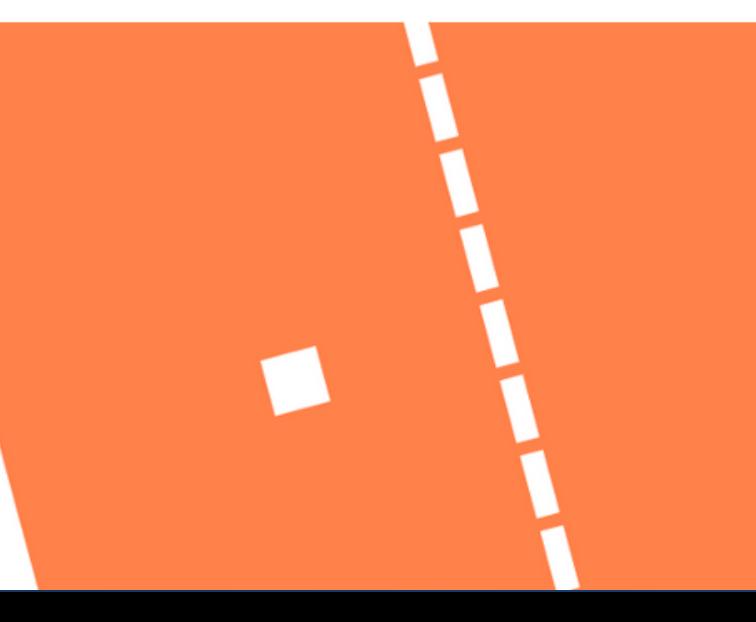

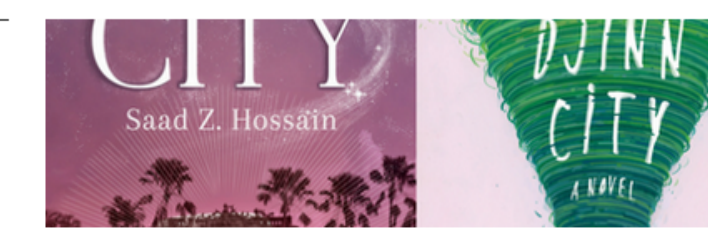

10 Book Designers Discuss the **Book Covers They Rejected, And Why** 

lo Lou · 12 min read

### 8. Dev Tools De Grid

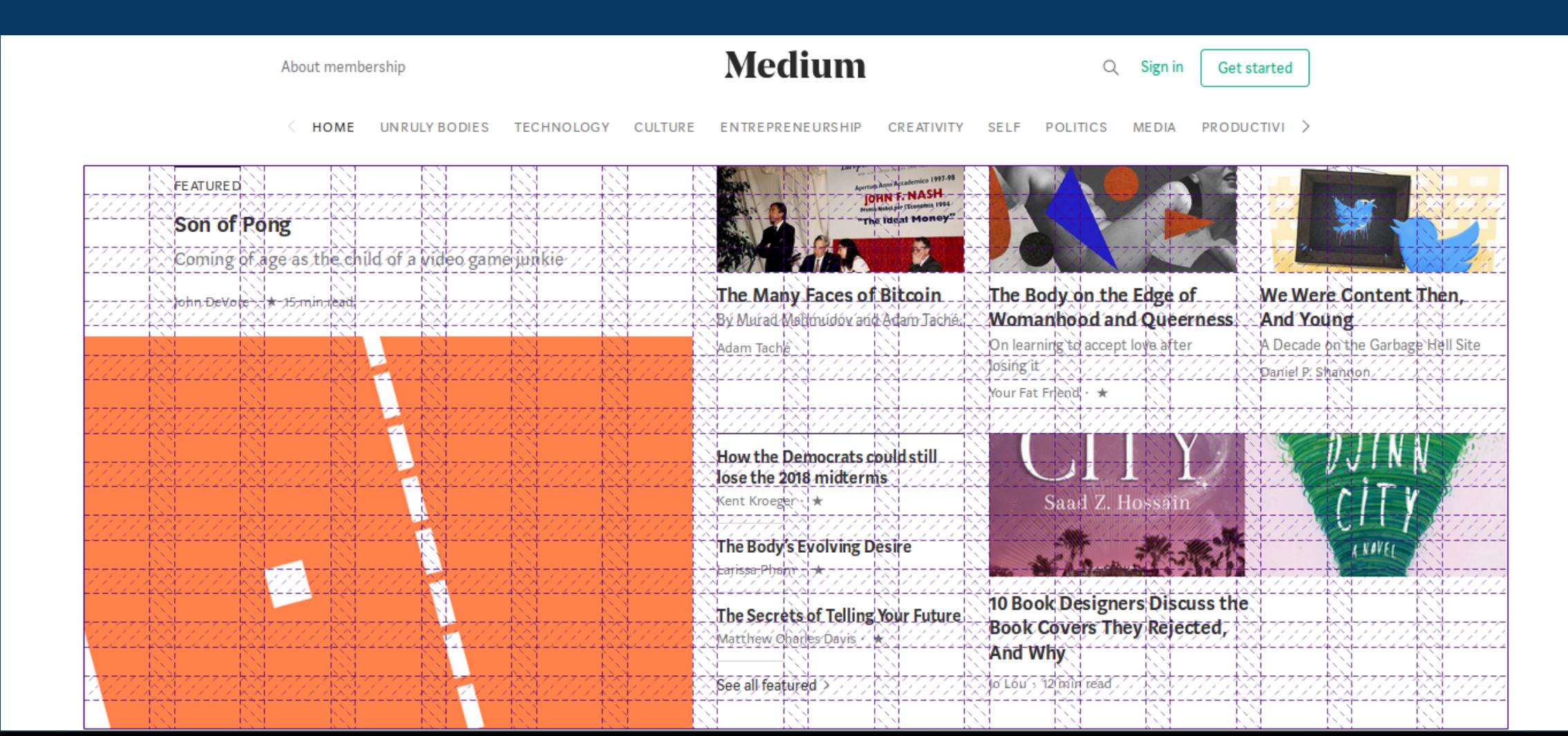

### 8. Dev Tools De Grid

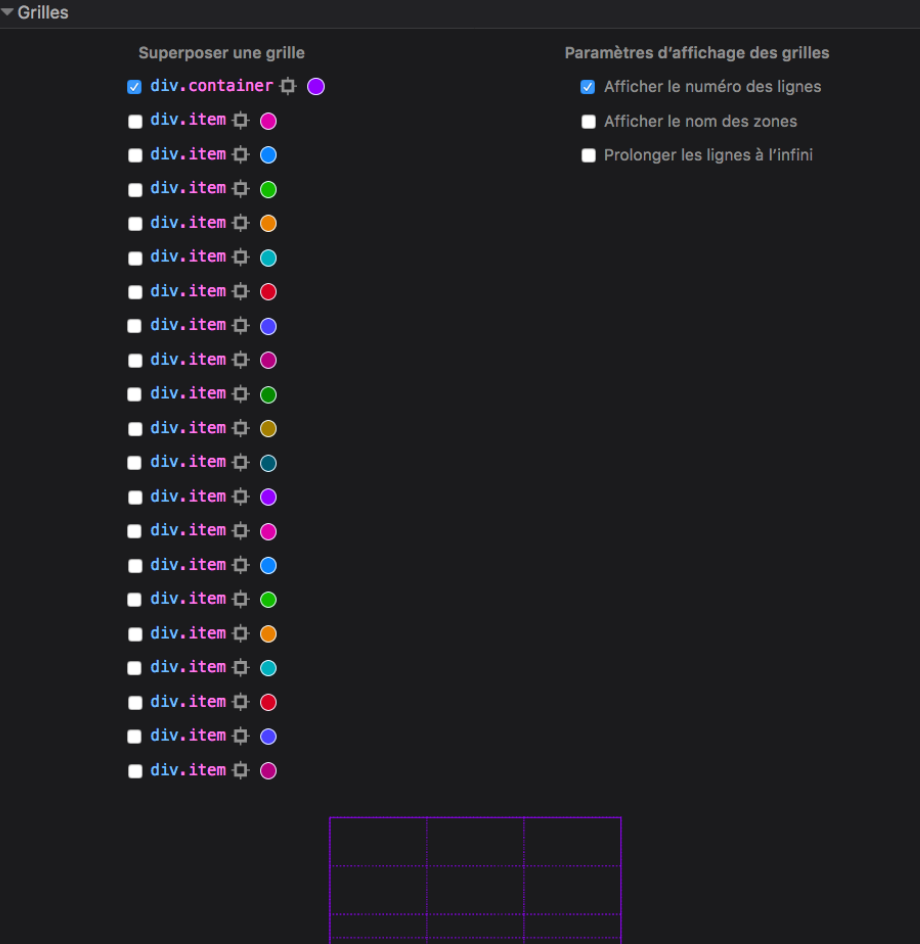

### 8. Dev Tools De Flex

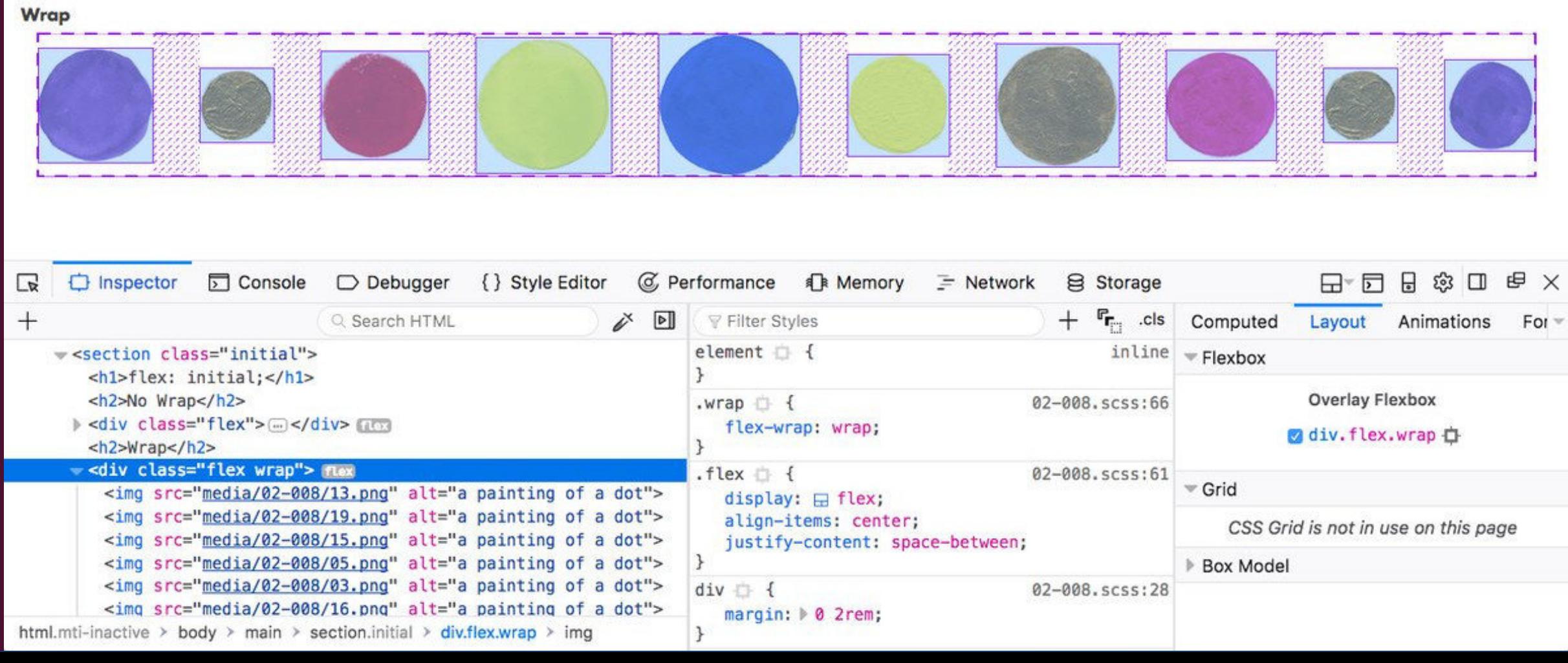

63

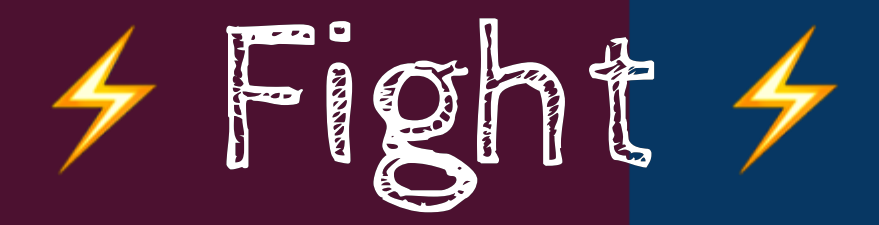

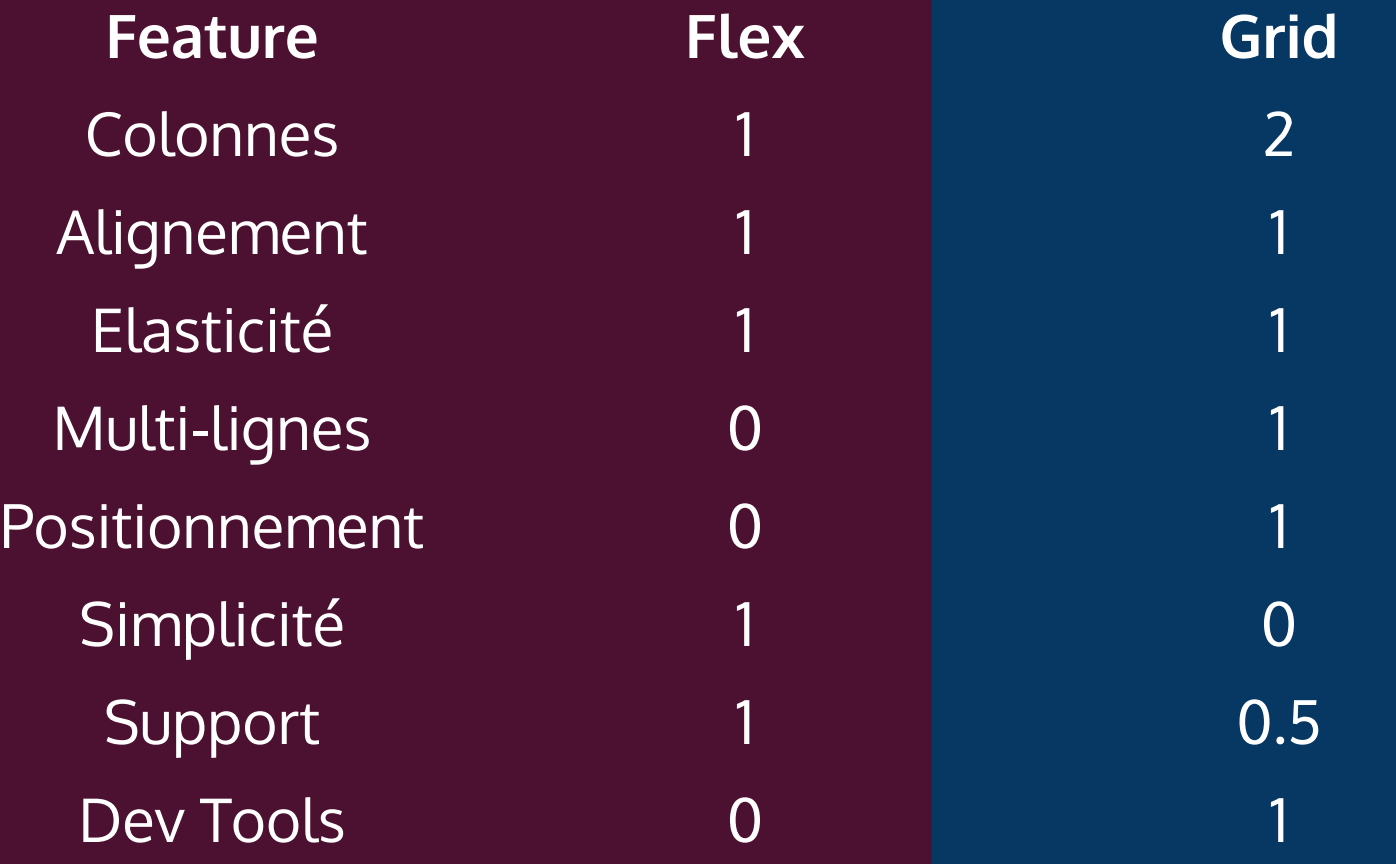

### 9. Think outside the (flex)box

## 9. Think outside the (flex)box

### **Flexbox proche** des applications mobiles / natives

### **Flex porté** en C/C++ par Facebook pour React Native

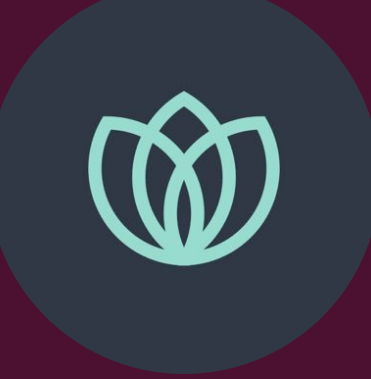

## Le bilan

# Le Bilan

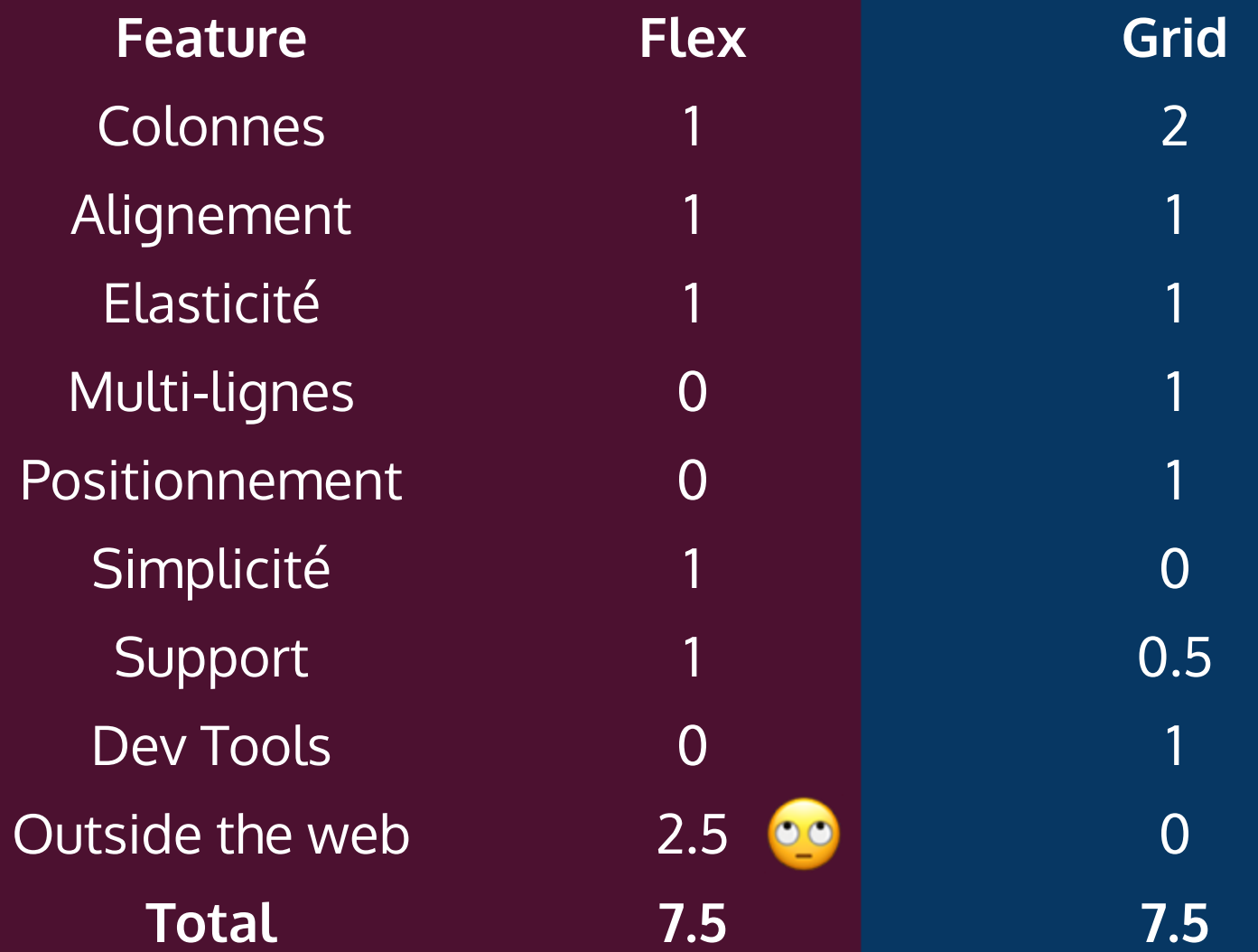

## Mais...

### Fusion de cellules

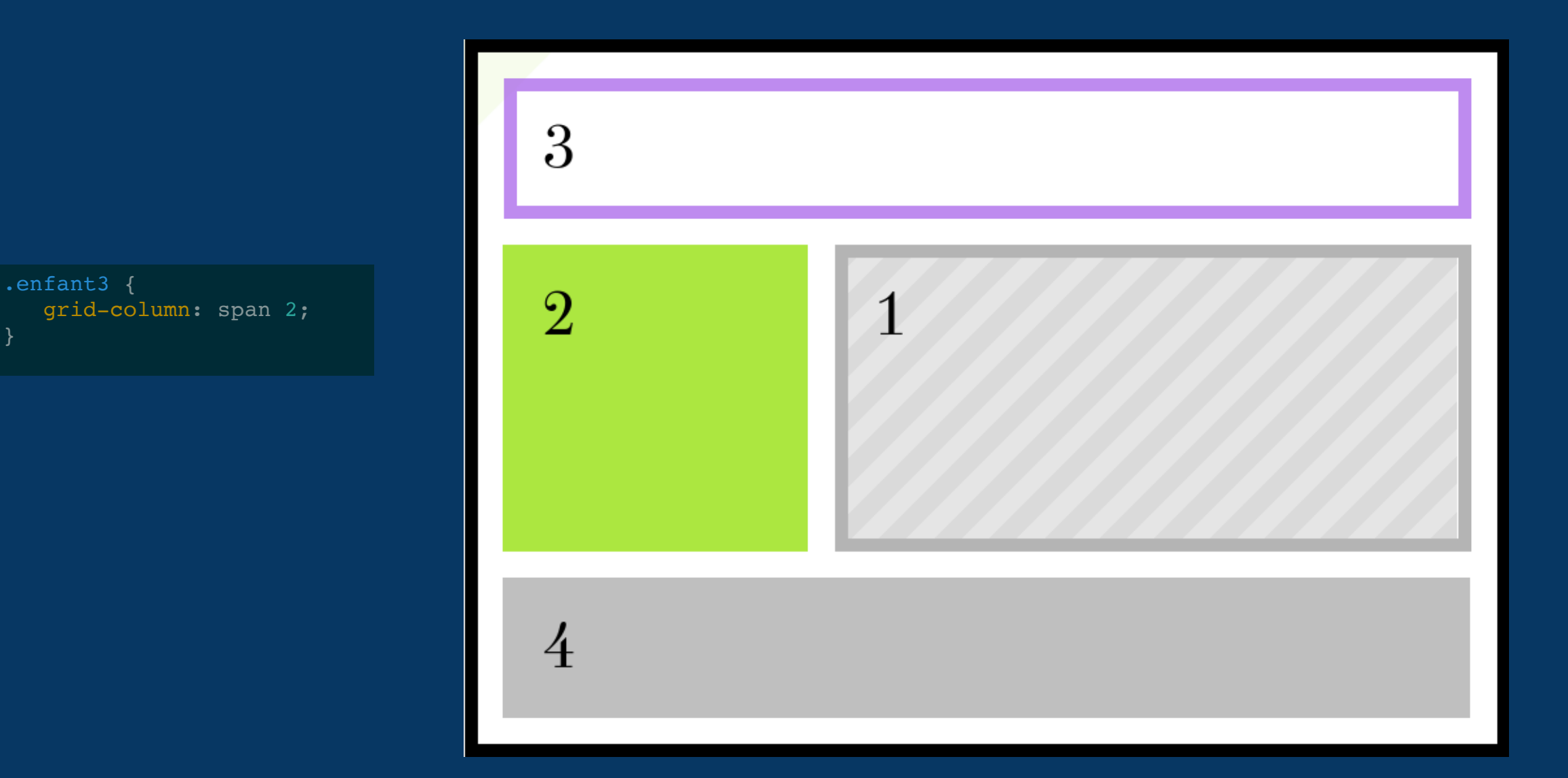

### Nommer des zones

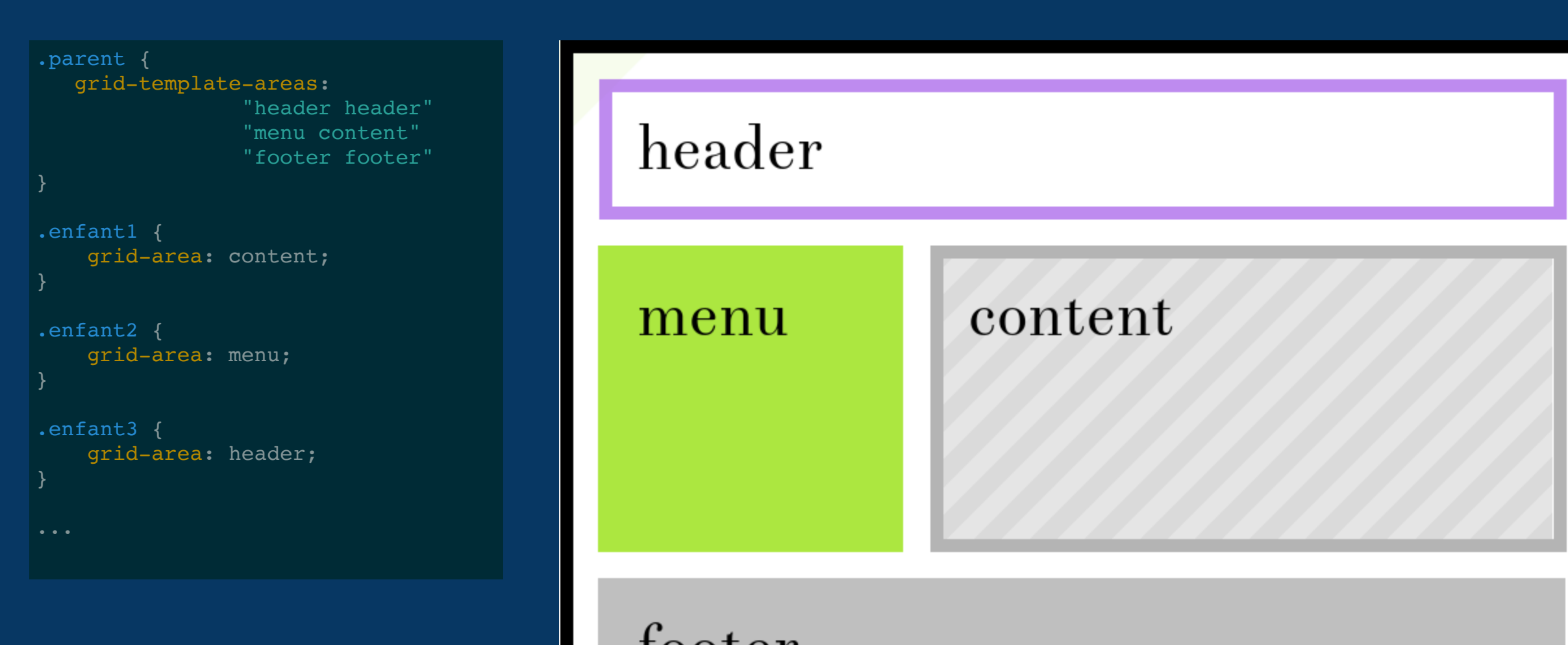

71

# Superposition

```
.enfant2 {
 grid-column: 3 / span 2;
 grid-row: 2;
}
.enfant3 {
 grid-column: 4;
 grid-row: 1 / span 3;
}
```
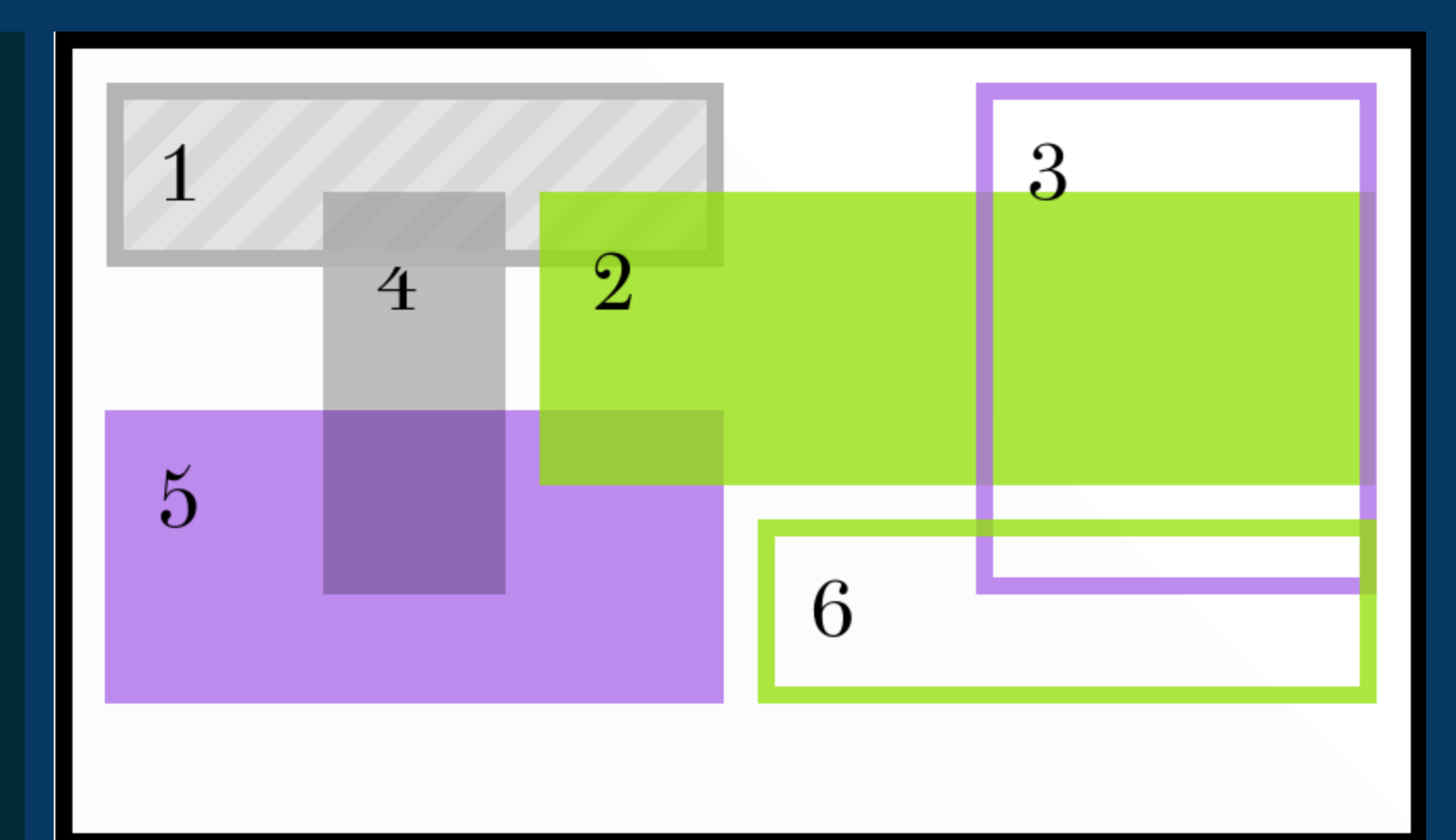
# Algorithme de répartition

}

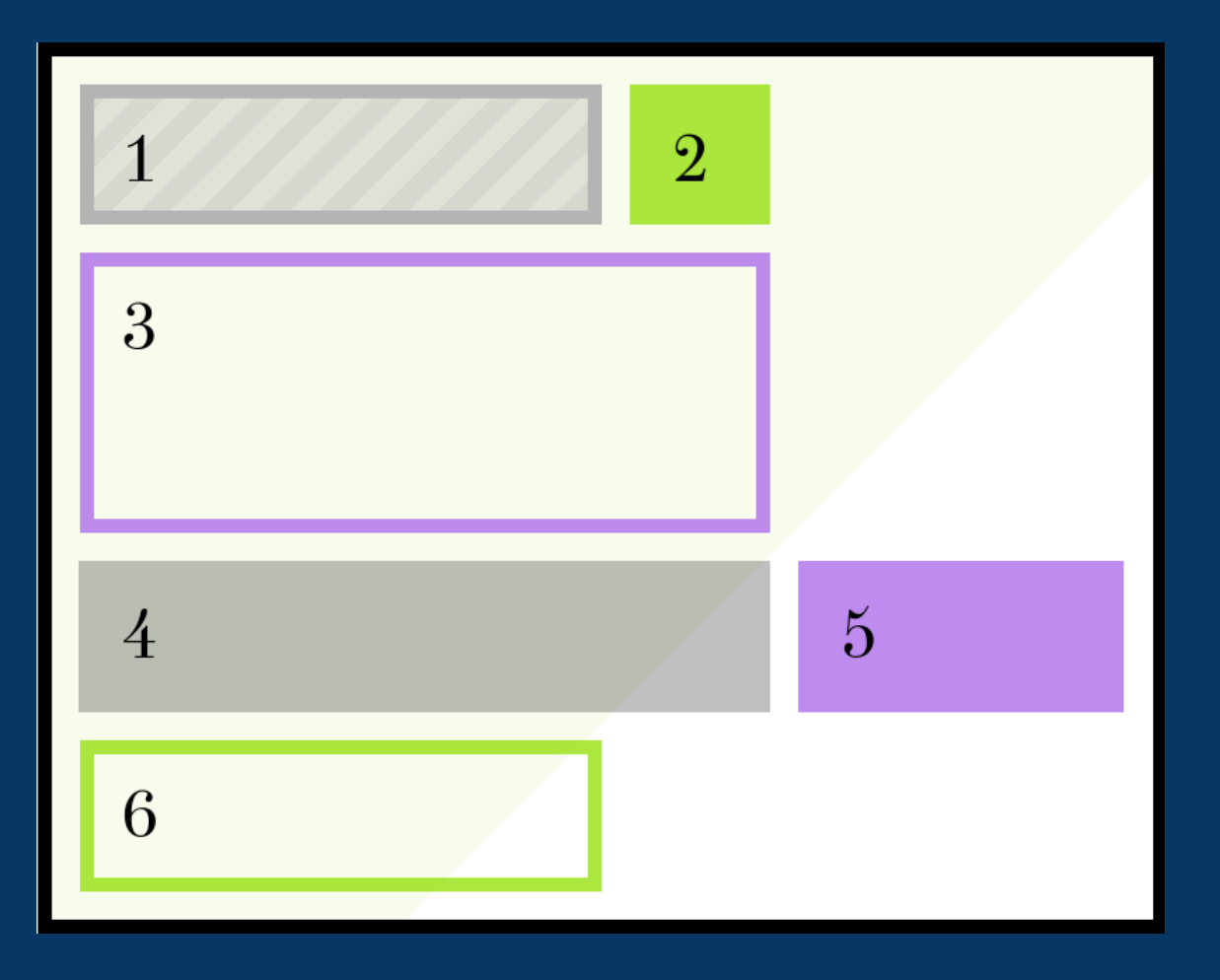

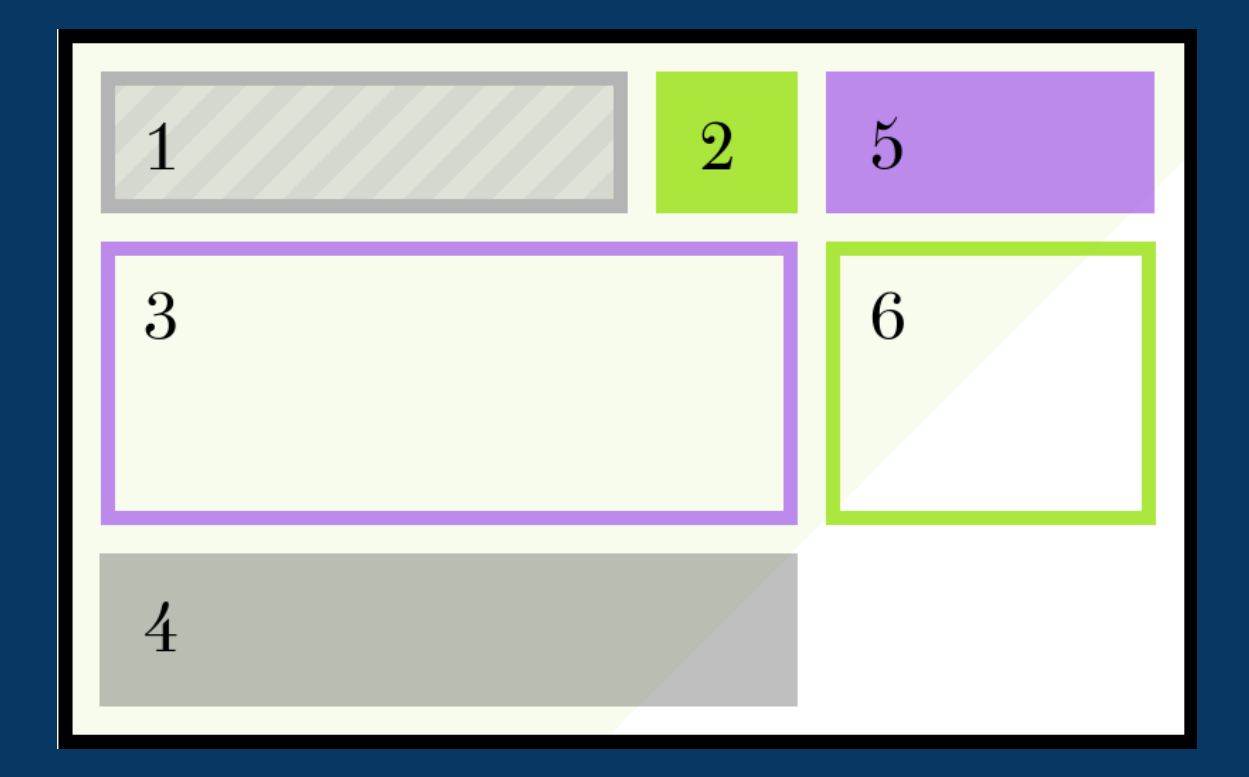

#### .parent { grid-auto-flow: row/column/dense

#### Flex ou Grid ?

### **Grid** pour les gabarits complexes

#### **Flex**

pour les gabarits simples ou les composants (si application)

**BILLETTERIE** 

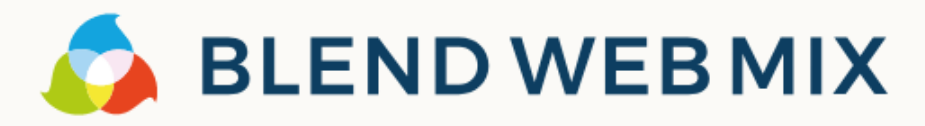

Programme ~ BlendWebMix? Participants Job Board Infos pratiques **Blog** 

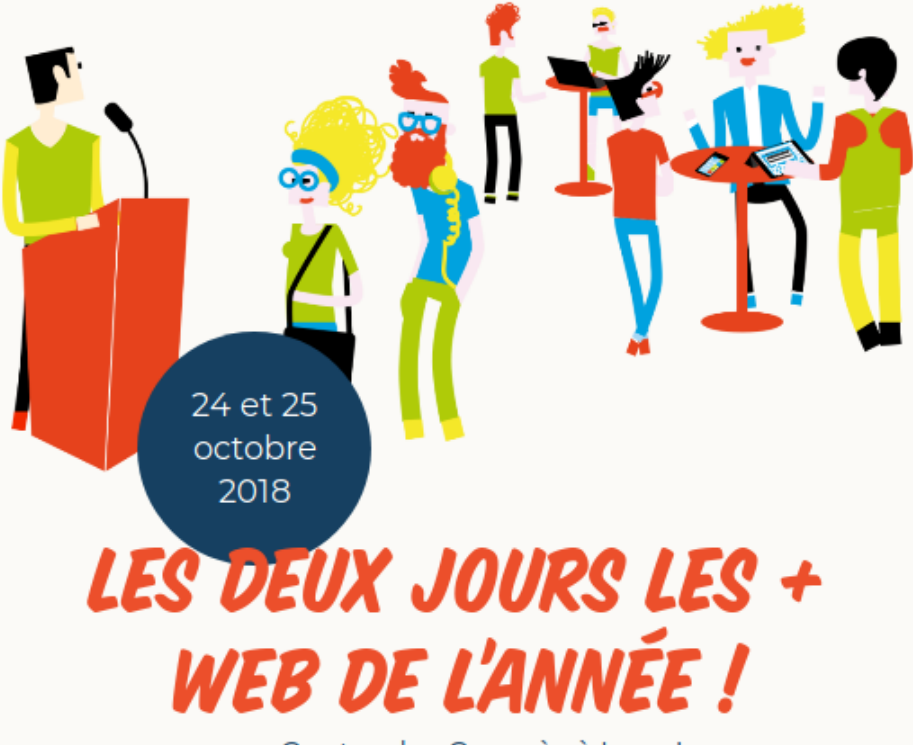

au Centre des Congrès à Lyon!

#### 2000 participants attendus pour l'édition 2018 !

De quoi se régaler en networking !

Tech, Design, Business : plus de 70 conférences à découvrir!

Découvre le programme!

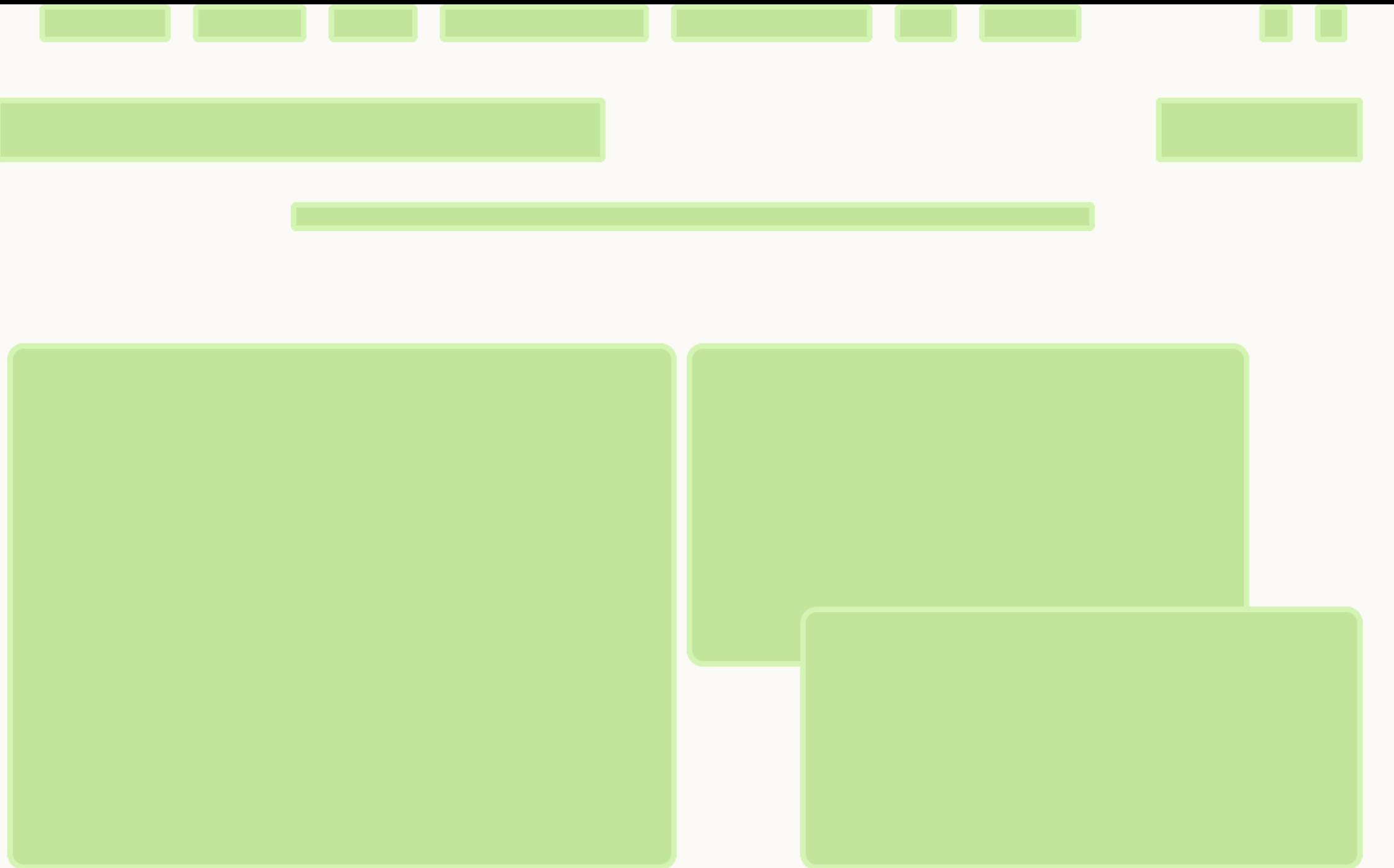

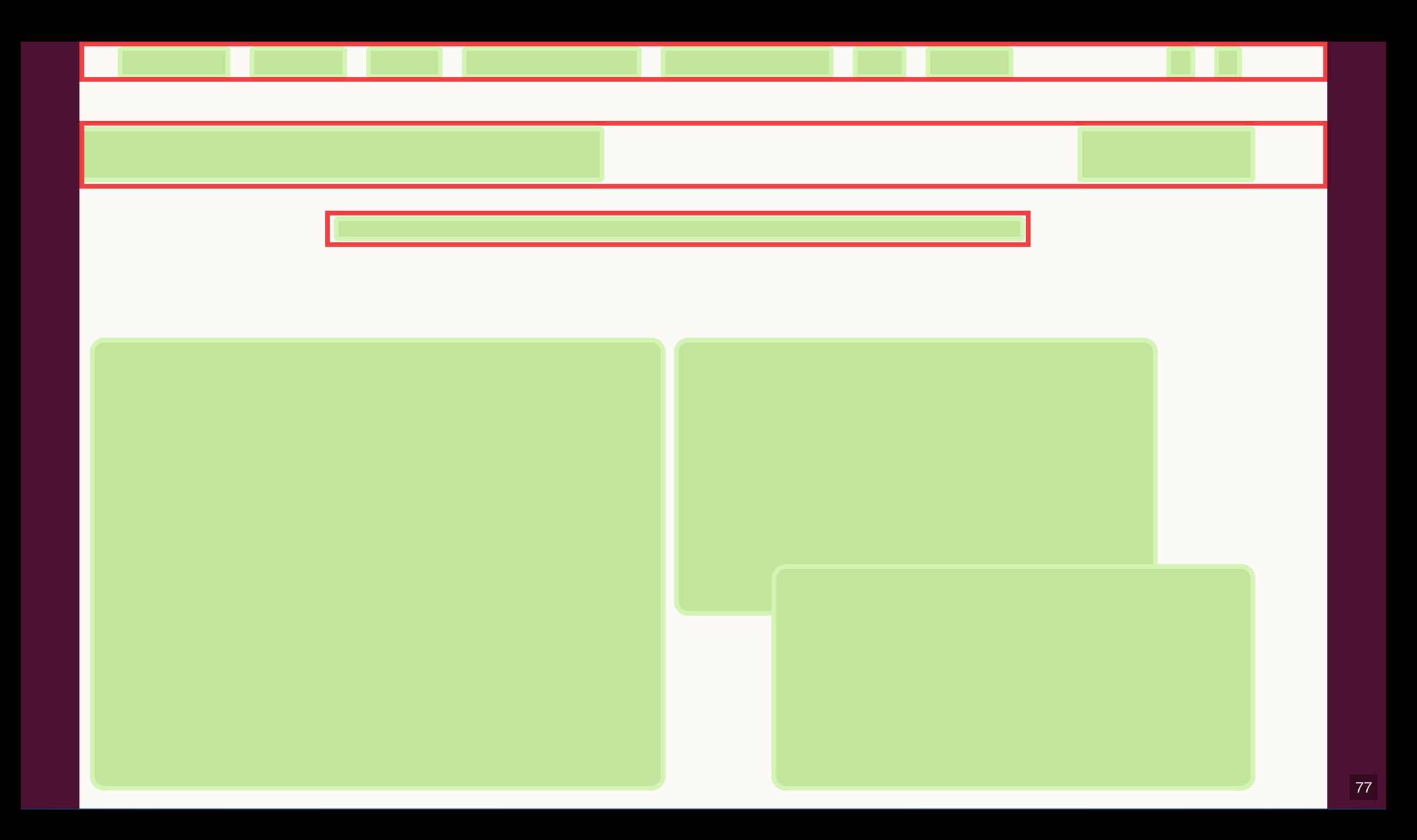

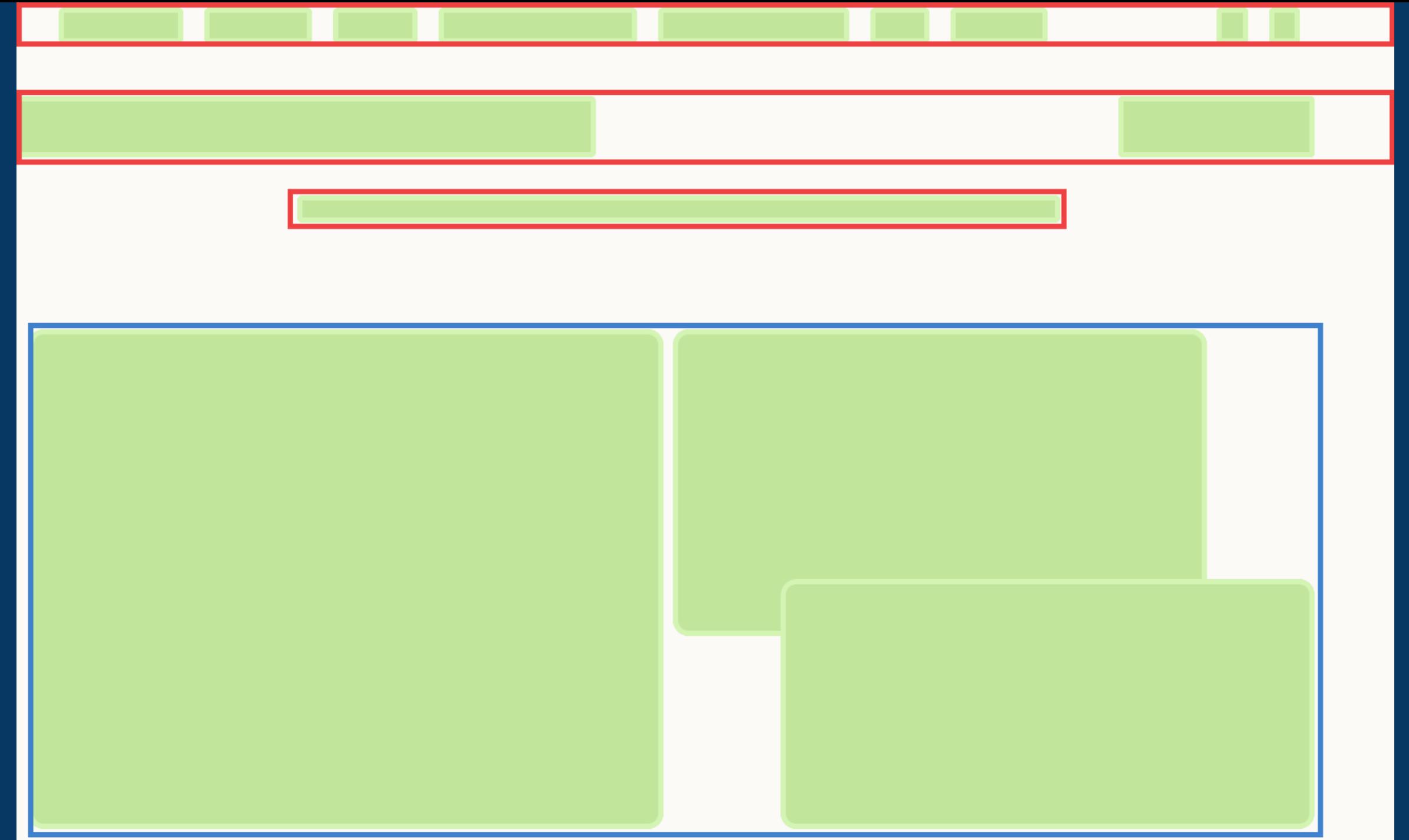

# Mais...

### Surtout dans le futur...

Aujourd'hui seul Flexbox peut être utilisé sur IE10+

CSS Grid est un "bonus"

## Merci!

N'hésitez pas à venir au Village (espace animations à 10h) pour discuter de Flex et de

Thomas Zilliox

@iamtzi https://tzi.fr

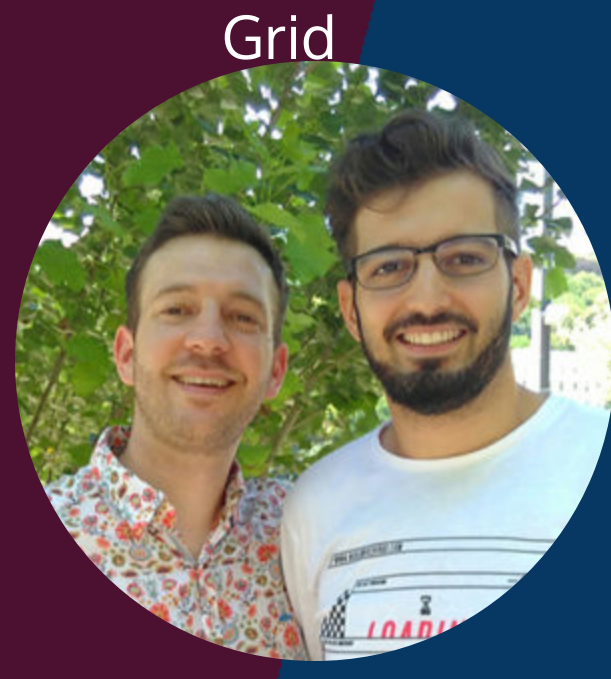

Malik Baba Aïssa

@malik\_ba https://codepen.io/malikba

# Des ressources pour s'y mettre

## Pour explorer : Les bacs à sable

#### **Flexbox :**

https://bit.ly/play-flex

**Grid :** https://bit.ly/play-grid

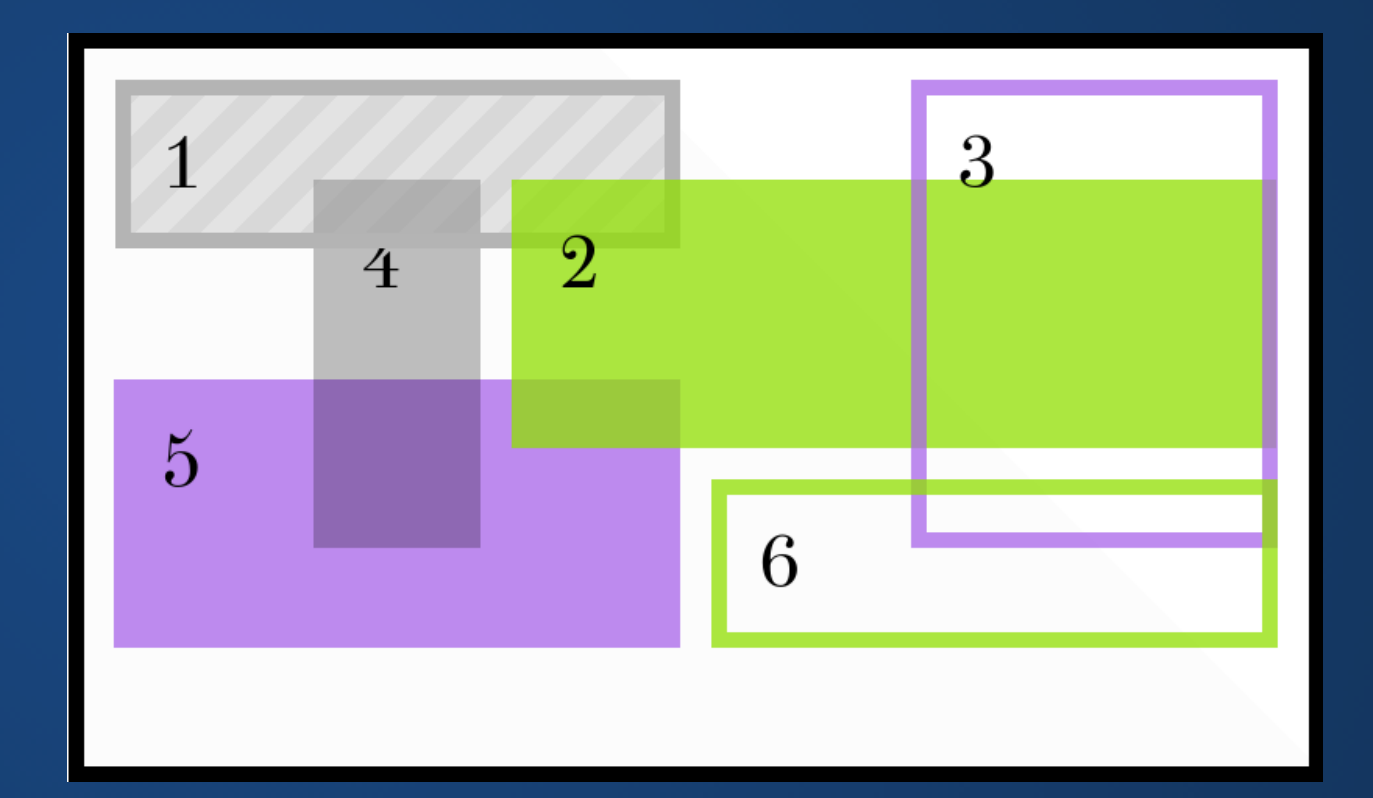

## Pour essayer : Les jeux

#### **Flexbox :**

https://flexboxfroggy.com/#fr

**Grid :** https://cssgridgarden.com/#fr

#### **GRID GARDEN**

Niveau 1 de 28  $\blacktriangledown$ ⊪

Bienvenue dans Grid Garden, où vous écrivez du code CSS pour cultiver votre jardin de carotte ! Arrosez seulement les régions qui ont des carottes en utilisant la propriété grid-column-start

Par exemple, grid-column-start: 3; arrosera la région commençant à la 3ème ligne verticale de la grille, une autre manière de le dire, c'est la 3ème bordure verticale en partant de la gauche dans la grille.

Grid Garden est créé par **Codepip** · GitHub ·

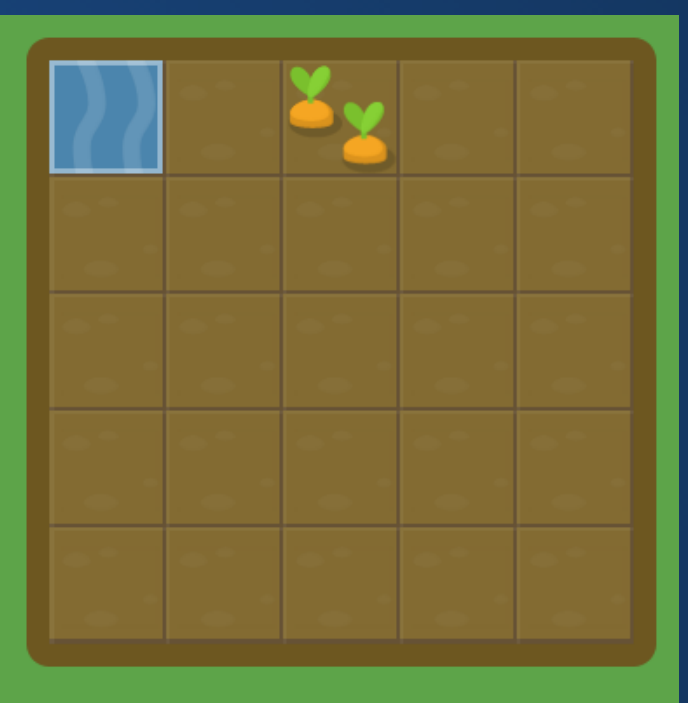

## Pour comprendre : Les tutoriels MDN

**Flexbox :**

https://bit.ly/mdn-flex

**Grid :** https://bit.ly/mdn-grid

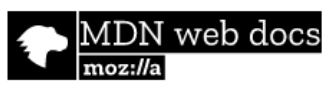

Technologies ▼

Guides et références ▼ Votre avis  $\blacktriangledown$ 

#### Les concepts de base pour flexbox

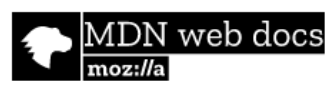

Technologies ▼ Guides et références ▼ Votre avis  $\blacktriangledown$ 

#### Les concepts de base des grilles CSS

## Pour retenir : Les exercices (vidéos et code)

**Flexbox :** https://flexbox.io/

**Grid :** https://cssgrid.io/

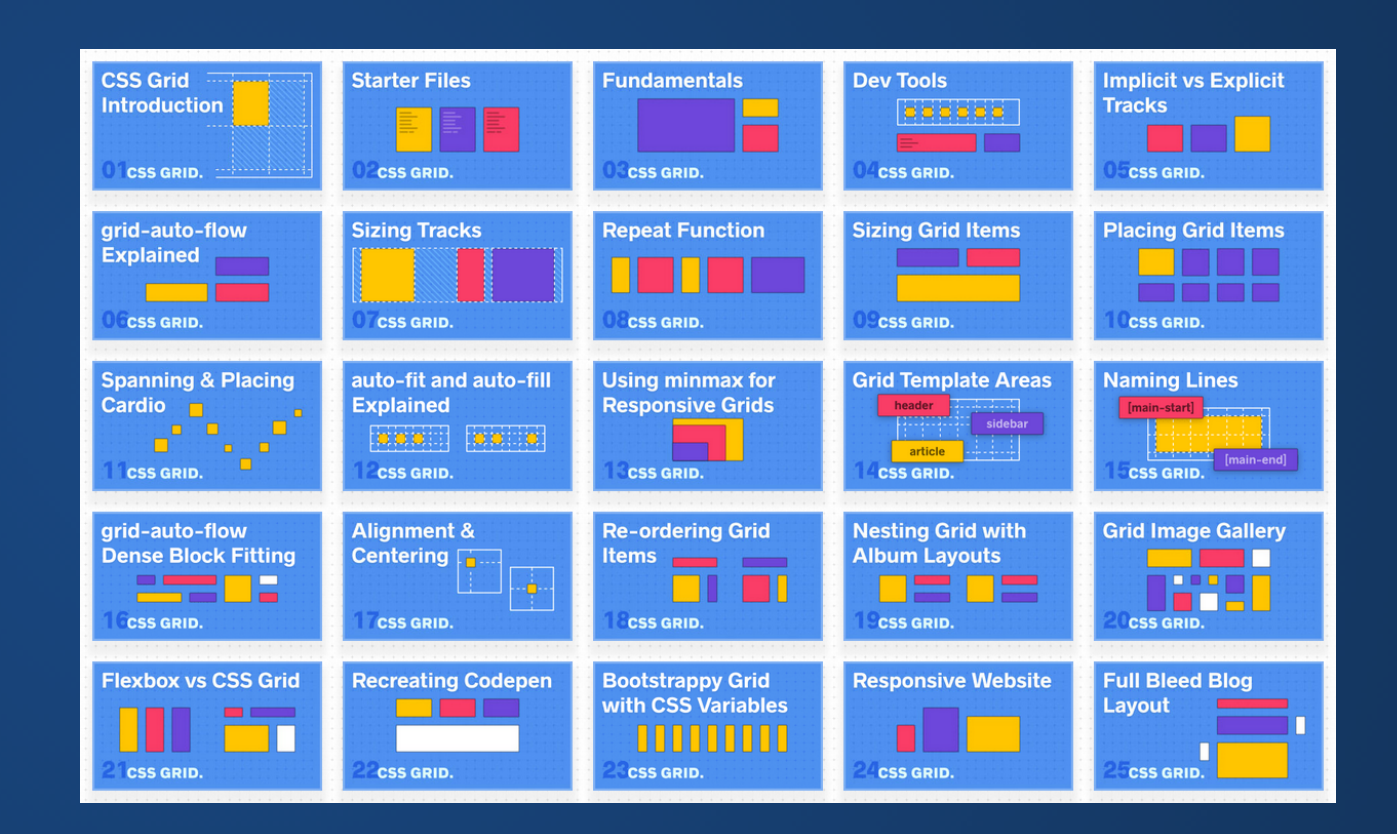

### Merci (encore) !

Des questions ?

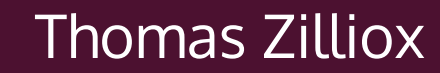

@iamtzi https://tzi.fr

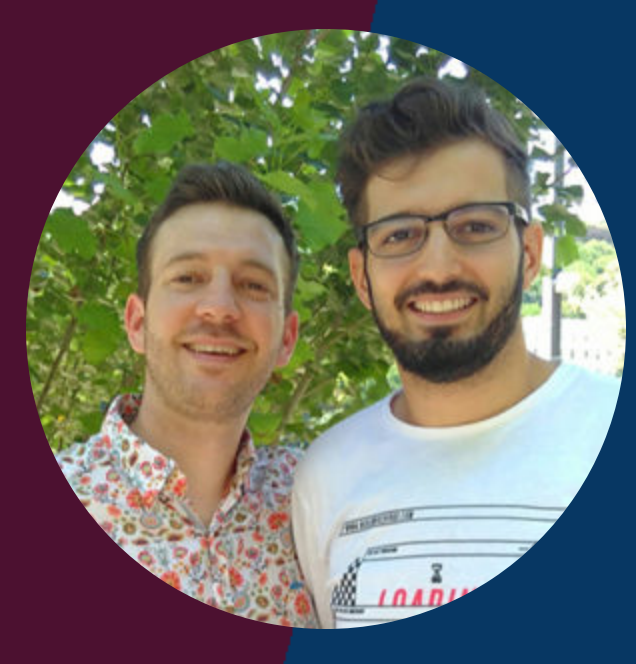

Malik Baba Aïssa

@malik\_ba https://codepen.io/malikba